# **ESTIMACIÓN DE LA EVAPOTRANSPIRACIÓN REAL REGIONAL A PARTIR DE DATOS SATELITALES**

**Adriana Bermejillo de Salcedo** 

**Tesis para optar al grado de: MAGISTER SCIENTIAE EN RIEGO Y DRENAJE** 

> **Universidad Nacional de Cuyo Facultad de Ciencias Agrarias**

> > **Mendoza, 1998**

# **ESTIMACIÓN DE LA EVAPOTRANSPIRACIÓN REAL REGIONAL A PARTIR DE DATOS SATELITALES**

**Adriana Bermejillo de Salcedo** 

 **Director de Tesis:** 

 **Dr. Ing. Agr. José María Zuluaga** 

 **Miembros Comité Orientador:** 

 **Ing. Agr. Miguel Manzanera Ing. Agr. José Antonio Morábito M.Sc. Ing. Agr.Alejandro Drovandi Prof. Luis Alberto Fornero** 

## **ESTIMACIÓN DE LA EVAPOTRANSPIRACIÓN REAL REGIONAL A PARTIR DE DATOS SATELITALES**

## **RESUMEN**

El objetivo del presente trabajo fue determinar la Evapotranspiración real (ETR) a nivel regional utilizando la información del satélite meteorológico NOAA-AVHRR y comparar los resultados obtenidos con los calculados a partir de un modelo de simulación de balance hídrico.

Para la estimación de la ETR se analizaron 30 imágenes que abarcan el oasis Norte de Mendoza. Con la información de los canales C1 (Visible) y C2 (IRC) se obtuvo el índice verde normalizado (NDVI), a través del cual se siguió la evolución anual de la vegetación y con la correspondiente al Infrarrojo térmico (C4 y C5) se calculó la Temperatura de superficie (Ts) por el método Split - Windows

Luego se vinculó la Ts calculada por teledetección con la temperatura del aire (Ta), para finalmente calcular la suma acumulada de las diferencias entre Ts y Ta, conocida como SDD (stress degree day) que permite estimar globalmente las características de stress hídrico a nivel regional.

Conociendo (Ts-Ta) se estimó la ETR a partir de la radiación neta y de los coeficientes A y B que se estimaron según las características de la cobertura vegetal, aplicando una relación simplificada a partir del balance de energía, desarrollado por Jackson (1977) y Seguin (1983) según la ecuación: ETR = Rn  $+A - B(Ts - Ta)$ 

Posteriormente, se incluyó en los cálculos los valores de Emisividad y se hizo variar el coeficiente B de acuerdo a la ocupación del suelo en cada uno de los polígonos en que fue dividida el área de estudio.

En la etapa final se compararon estadísticamente los datos de ETR estimados por los distintos métodos con los simulados por el modelo y se obtuvo como conclusión final que: la estimación de la ETR a nivel regional mediante datos satelitales, se adapta muy bien a la mayoría de los casos y es sencilla de calcular, por lo que la metodología desarrollada es fácilmente extrapolable a otros oasis de la región.

## **Palabras claves: evapotranspiración real regional (Etr), teledetección, agricultura regadía, Mendoza-Argentina**

## **ACTUAL EVAPOTRANSPIRATION (AET) AT REGIONAL SCALE BY USING SATELLITE DATA**

## **SUMMARY**

The aim of the present work was to determine the Actual Evapotranspiration (AET) at regional scale by using the NOAA-AVHRR meteorological satellite data. The results were compared with those calculated from a hydrological simulation model.

Thirty images including the Mendoza North oasis, in Argentine were analyzed to estimate AET. The normalized vegetation index (NDVI) was obtained using the information of the C1(visible) and C2 (near infrared) channels to follow the crop canopy yearly evolution. The surface temperature (Ts) was calculated with the Split-Windows method, using the information of thermal Infrared (C4 and C5) channels.

The cumulative sum of the differences between the surface temperature, Ts, and the air temperature, Ta, commonly known as S.D.D.(Stress Degree Day) was calculated. It allows the global appraisal of the hydric stress characteristics at regional level.

Based on (Ts-Ta) data, the AET was calculated from the net radiation and A-B coefficients estimated from the crop canopy structure. A simplified energy balance equation, developed by Jackson(1977) and Seguin (1983) was used:

 $AET = NR + A - B (Ts - Ta).$ 

Later, values of emissivity were included in the calculations. The B coefficient was varied, taking into account the land use of each subregion, in which the study area was divided.

In the final stage, AET data obtained from the various methods and the ones simulated by the hydrological model, were statistically compared. The final conclusion was that: the estimation of the AET at regional scale by means of satellite data agrees with that of the hydrological model in most of the cases. It is simple to calculate, making the developed methodology easily adaptable to other oases in the region.

## **Keywords: actual evapotranspiration (AET), remote sensing, irrigated oases, Mendoza-Argentina**

#### **AGRADECIMIENTOS**

 Este trabajo se realizó en el Centro Regional Andino del Instituto Nacional del Agua y del Ambiente y en la Facultad de Ciencias Agrarias de U. N. de Cuyo, es por ello que quiero agradecer al Director del I.N.A -.C.R.A Ing. Jorge Maza y por su intermedio a todo el personal de ese centro, por haberme permitido llevar a cabo este proyecto.

 Mi particular agradecimiento a los integrantes del Miembros Comité Orientador: Ing. Agr. Miguel Manzanera, Ing. Agr. José Antonio Morábito, M.Sc. Ing. Agr. Alejandro Drovandi y Prof. Luis Alberto Fornero, como así también al Comité Académico. También quiero agradecer los consejos y la ayuda brindada por Patricia López, Sara Rodríguez y Marta Núñez.

 Mi gratitud al Profesor Titular , Ing. Agr. Luis Martí y a todos los integrantes de la Cátedra de Química Agrícola que tuvieron sobrecargadas sus actividades durante la ejecución de esta tesis.

 Un especial reconocimiento al apoyo recibido por parte de mi familia para que pudiera concluir con éxito este desafío.

## **INDICE**

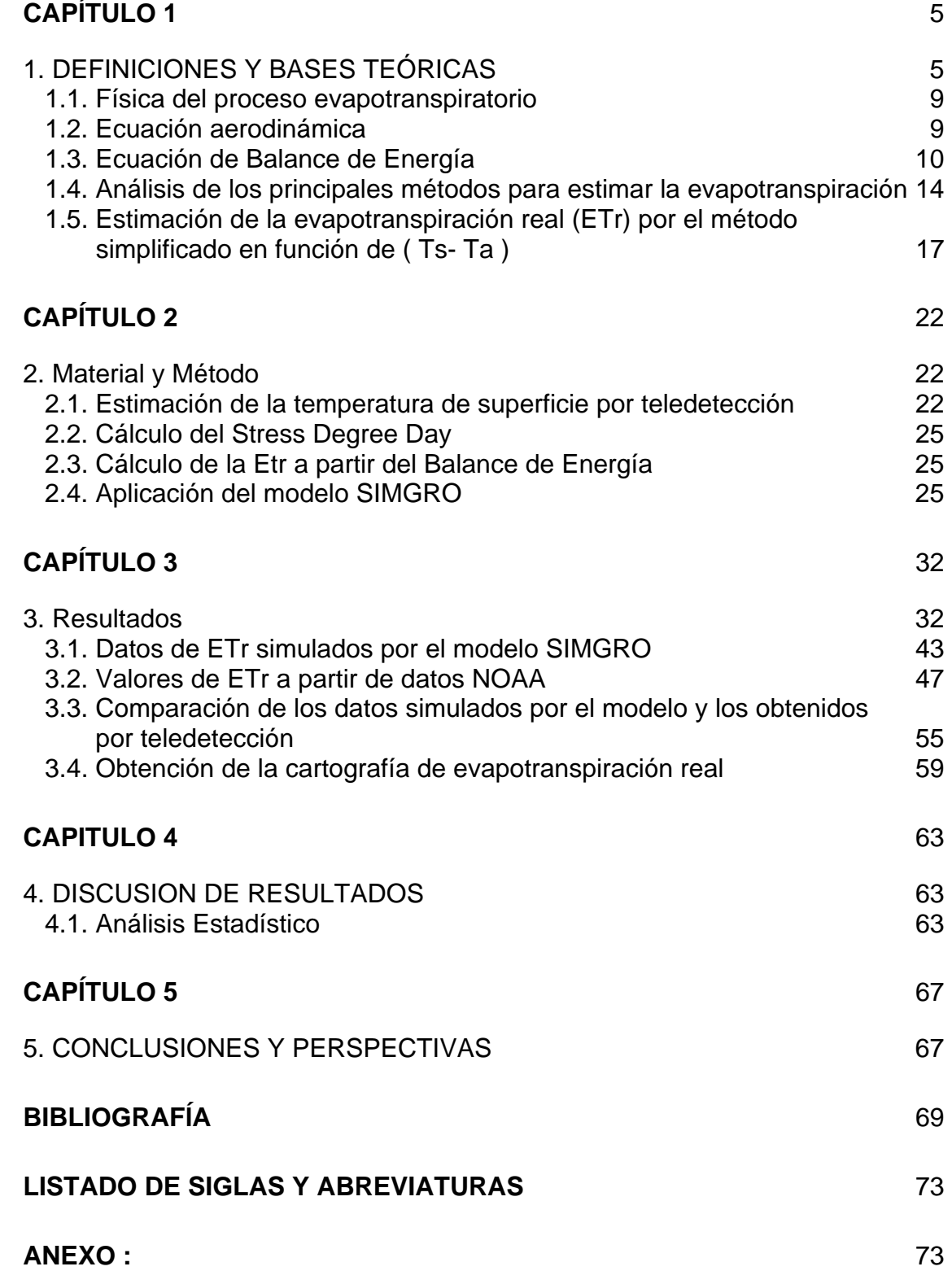

## **INDICE DE FIGURAS**

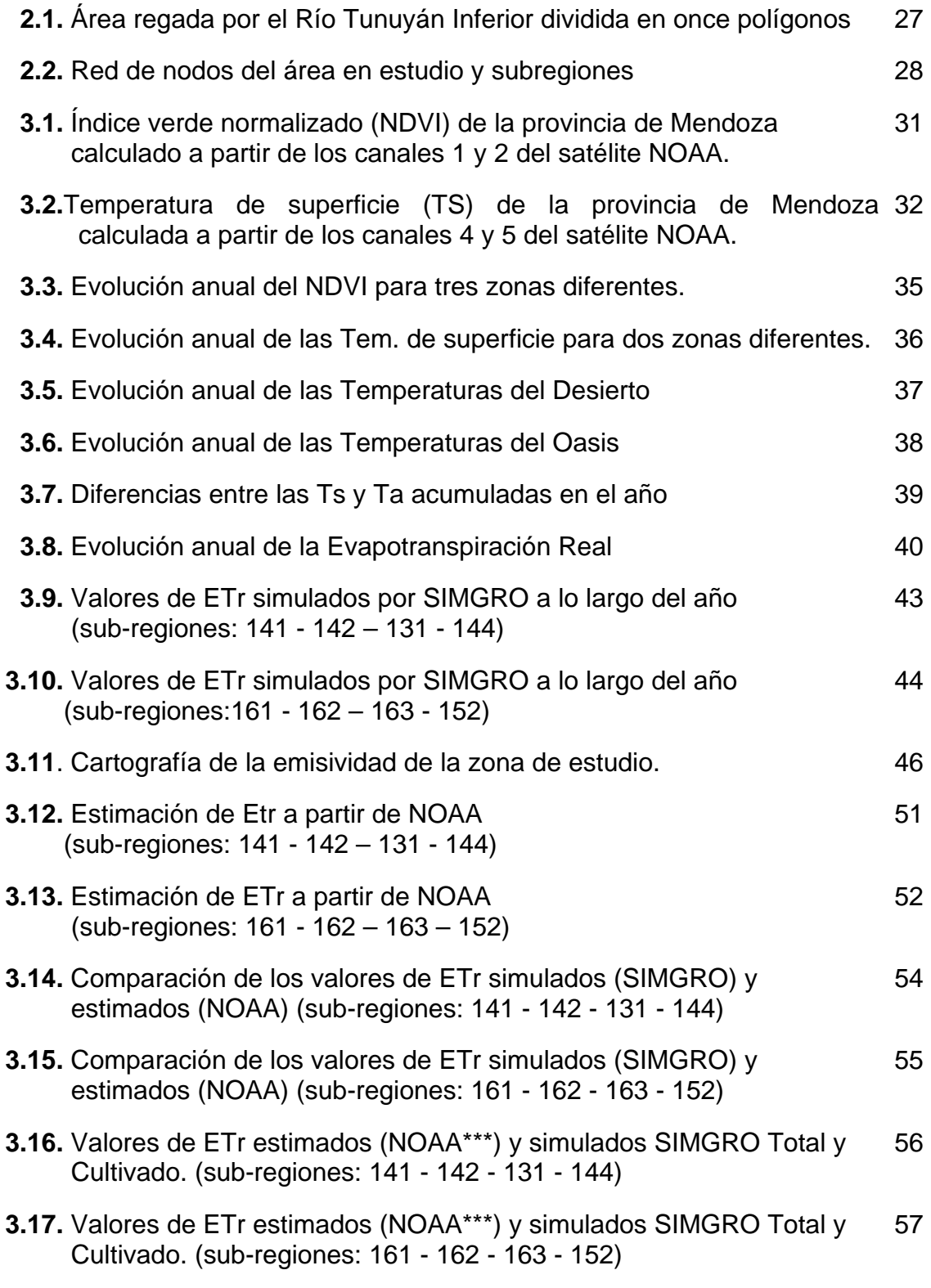

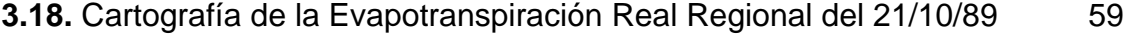

- **3.19.** Cartografía de la Evapotranspiración Real Regional del 20/01/90 60
- **3.20.** Cartografía de la Evapotranspiración Real Regional del 14/04/90 61

## **INDICE DE CUADROS**

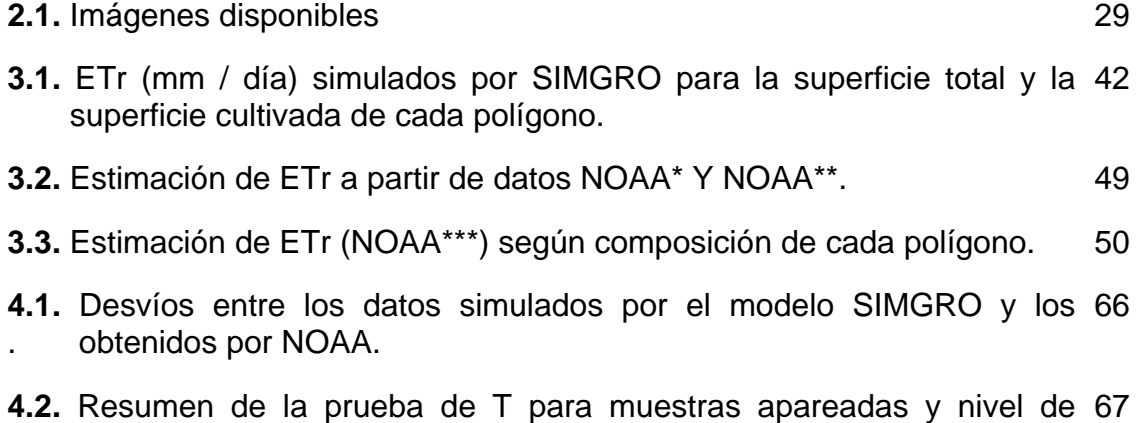

significancia de 0,05.

## **INTRODUCCIÓN**

Según la FAO, la superficie bajo riego en el mundo, registra un incremento constante. De 40 millones de hectáreas. a principio de siglo, en 1980 llegó a 233 millones de hectáeras y estimaciones actuales indican que se han superado las 250 millones. Las hectáreas bajo riego representan el 16% de la superficie cultivada en el mundo y en ellas se produce el 35% de la producción total. Es por ello que el incremento de la superficie bajo riego es una necesidad para numerosos países donde el riego es la única posibilidad de desarrollo de la agricultura. Esta alternativa no sólo incluye la puesta bajo riego de nuevas áreas sino la mejora del manejo de las ya existentes.

La Argentina en 1994 totalizó 1,63 millones de hectáreas bajo riego de las cuales la mayor parte se sitúa en la región semidesértica del centro oeste. La provincia de Mendoza representa un 22,1% de la superficie regada del país o sea unas 360.000 has, en las últimas décadas el ritmo de crecimiento llegó hasta el 1,5% anual pero a pesar de que los métodos de riego se han ido perfeccionando y que existe una infraestructura adecuada (diques, canales etc.) la eficiencia regional de riego es relativamente baja (menor al 40 %)(Chambouleyron J.L, 1989). Además cuando hay buena disponibilidad de agua se produce un derroche que trae como consecuencia un aumento del nivel freático lo que trae aparejado problemas de salinización y degradación de suelos. Por otra parte cuando hay años hidrológicamente pobres se produce una caída de los rendimientos y una sobre explotación del agua subterránea que implica un aumento de los costos de producción.

En los años 70 el agua se usaba principalmente para la producción agrícola, mientras que actualmente compiten la producción industrial y la demanda de agua potable en los centros urbanos, lo que ha llevado a una mayor utilización de aguas subterráneas para satisfacer estas nuevas demandas con el mayor riesgo de salinización de los acuíferos.

En los últimos años el funcionamiento hidrológico del oasis ha sido el tema de estudio de los diferentes organismos científicos de la región (Fac. de Ciencias Agrarias UNC, INA (ex-INCYTH), INTA, CRAS. etc.). El objetivo de las investigaciones ha sido realizar un balance hídrico regional y a partir de él, localizar los sectores de la red con mayores pérdidas y calcular la eficiencia de riego. Para lograr esto ha sido necesario la implementación de modelos que simulen el funcionamiento hidrológico del oasis para optimizar el uso del recurso hídrico superficial y subterráneo. El primer modelo regional fue el TUNIN (J.Chambouleyron), que simula la distribución del agua de riego incluyendo el esquema de turnado, el contenido de agua en el suelo, la elevación del nivel freático y optimiza la distribución del agua según criterios de costos, beneficios, cultivos balance salino, etc. Otro modelo es el SIMGRO (Simulation of groundwater flow and surface water levels) desarrollado por Querner E., Bakel v. P. 1988 del Winand Staring Centre Wageningen Holanda y adaptado a las condiciones de Mendoza por Morábito J., y Querner E. 1990.

Este modelo simula el flujo del agua en la zona saturada, en la zona no saturada, el agua superficial y los procesos hidrológicos de toda una región. Considera el efecto del riego y el impacto sobre el requerimiento de los cultivos.

Estos modelos necesitan una gran cantidad de datos que van desde parámetros netamente hidrológicos hasta el conocimiento de la superficie efectivamente cultivada y el Kc de los diferentes cultivos, los cuales evolucionan rápidamente en el tiempo.

El uso de datos de teledetección surge como una herramienta muy útil para la adquisición de esta información, ya que tienen una gran capacidad para realizar un seguimiento espacial y temporal de la superficie terrestre en forma rápida y casi automatizada gracias al tratamiento digital de esta información. Diferentes satélites proporcionan datos sistemáticamente, que van desde las longitudes de onda corta (0,3-3 micrómetros) al infrarrojo térmico (4-15 micrómetros) y en algunos casos llegan a las hiperfrecuencias activas o pasivas (de 1 mm a 50 cm). Estas informaciones tienen resoluciones a nivel de la superficie terrestre que van desde las decenas de metros a las decenas de kilómetros con una repetitividad temporal que varía de media hora hasta un mes. Sin embargo las mediciones que realizan estos sensores espaciales no siempre están vinculados de manera fácil y directa con los parámetros característicos de la superficie terrestre por lo que es necesario recurrir a modelos más o menos complejos que establezcan un nexo entre las medidas espaciales y los fenómenos estudiados.

Una de las principales aplicaciones de la teledetección ha sido el estudio de la ocupación del suelo, desde la aparición de las primeras imágenes del satélite Lansat en 1972, la identificación de los cultivos agrícolas ha sido uno de los principales temas de trabajo Kaut D., Thomas G., 1976 , y Price, 1984 entre otros han desarrollado diferentes métodos de identificación a partir del análisis multiespectral de datos satelitarios. Para una aplicación general, estos métodos tienen limitaciones que se deben fundamentalmente a la variabilidad de los cultivos y de las técnicas culturales.

Diferentes autores han puesto a punto métodos de identificación basados en el análisis multitemporal de imágenes. Estos métodos se apoyan en la relación existente entre la fenología de los cultivos y su caracterización espectral registrada por el satélite en las diferentes pasadas. Muchos índices de vegetación han sido desarrollados utilizando el método multiíndice multitemporal (Azzali S. et al, 1987-1990). Meuwissen I.1989 propuso un método de identificación de grupos de cultivos con similar comportamiento evapotranspiratorio apoyándose en el desarrollo de la cobertura vegetal, la que fácilmente se identifica por teledetección.

Estas metodologías han sido ensayadas y evaluadas en nuestra zona por Zuluaga et al 1988, Zuluaga J., 1989 y han permitido determinar el área cultivada bajo riego en la provincia de Mendoza, Thomé R. et al, 1988 También se identificaron los principales cultivos en algunos sectores de interés como el área de riego del río Tunuyán inferior, Zuluaga, 1995.

En el campo del infrarrojo térmico los datos satelitarios permiten acceder a la temperatura de superficie. El desvío entre la temperatura de superficie (TS) y la temperatura del aire (TA) se usa a menudo en forma acumulada (Sumatoria TS-TA) como un buen indicador del estado hídrico de la vegetación (Jackson et al, 1977). Este indicador permite diferenciar parcelas bajo riego de las de secano y a partir de la ecuación de balance de energía estos desvíos pueden ser vinculados a través de una relación lineal con los valores de Evapotranspiración real y radiación neta. Esta relación ha sido muy utilizada en aplicaciones operativas como la estimación de la reserva de agua útil en la zona de La Crau en el sur de Francia, en el seguimiento de la irrigación en grandes áreas de Marruecos, en la cartografía de la evapotranspiración para el análisis de las sequías en Francia etc.

En este trabajo se ha estimado la evapotranspiración real regional (ETr) del área bajo riego del río Tunuyán inferior, cuyo valores son de interés para conocer el requerimiento hídrico de los cultivos y optimizar la distribución del agua de riego de acuerdo a ello. Además como la producción es función de la ETr se podría llegar a estimar la disminución del rendimiento del área.

La metodología desarrollada utiliza principalmente como datos de entrada la información satelital, que permite cubrir grandes áreas con alta repetitividad en el tiempo (hasta un dato diario) y buena resolución espacial (un dato por km2).

En otras partes del mundo, este método ha sido utilizado satisfactoriamente por la fácil implementación, adecuada precisión y por permitir el análisis de la variación en el tiempo del fenómeno (ETr).

En nuestra zona hasta el presente esta información ha sido obtenida a partir de ensayos experimentales muy precisos pero de validez local y que demandan mucho tiempo y esfuerzo.

Los últimos trabajos de modelización del funcionamiento hidrológico desarrollado por el INA y la FCA se refieren a grandes áreas y requieren información actualizada en tiempo casi real por lo que la metodología desarrollada puede ser de gran utilidad.

## **HIPÓTESIS**

- Las bandas térmicas del satélite meteorológico NOAA-AVHRR permiten determinar la temperatura de superficie y a través de ella calcular la ETr regional.
- La ETr regional calculada con los datos obtenidos por teledetección dan resultados semejantes a los estimados por el modelo SIMGRO .

## **OBJETIVOS**

- **-**Determinar la Evapotranspiración real a nivel regional utilizando la información del satélite meteorológico NOAA-AVHRR
- -Comparar los resultados obtenidos con los calculados a partir del modelo de simulación hidrológica.

## **CAPÍTULO 1**

## **1. DEFINICIONES Y BASES TEÓRICAS**

Desde el inicio de la ciencia del riego hasta el presente, existió la preocupación por encontrar procedimientos estimativos del consumo de agua por los cultivos, ante la necesidad de planificar y programar el uso de un recurso escaso, como lo es el agua.

La influencia del clima en la evapotranspiración ha hecho que las primeras correlaciones fueran con la temperatura. Luego se incorporaron otros elementos climáticos para mejorar la estimación. Esto permitió realizar predicciones con apreciable grado de exactitud.

La evapotranspiración depende de un gran número de variables, por lo cual, se han desarrollado muchas ecuaciones, tratando de abarcar las grandes diferencias en las condiciones climáticas y en cultivos Doorembos y Pruitt (1976), en un estudio de la FAO, enumeran 31 fórmulas que se basan en uno o más factores. Existen procedimientos que parten de un planteo físico racional, otros tienen una base totalmente empírica. Algunos requieren un número elevados de factores meteorológicos, para lo cual son necesarias estaciones de última tecnología; otros necesitan datos fácilmente disponibles.

La ingeniería de riego generalmente ha preferido los procedimientos empíricos o semi-empíricos, basados en datos fáciles de obtener, y es lógico ya que la planificación, diseño y construcción de proyectos se realiza generalmente en nuevas tierras, donde no se cuenta con la información requerida para aplicar procedimientos elaborados.

El lapso para el cual se estima la evapotranspiración varía según el objetivo del estudio, desde valores anuales y estacionales hasta los mensuales, semanales, o diarios, con creciente precisión. Para riego y drenaje difícilmente se requiera estimaciones para períodos menores de una semana a diez días, aunque comúnmente se trabaja con valores mensuales.

Para períodos entre diez días y un mes, se cuenta con procedimientos confiables que pueden aplicarse cuando se dispone de los datos meteorológicos necesarios y de la calidad que se requiere de ellos.

El número de ecuaciones producidas para estimar la evapotranspiración, hacen que los resultados puedan diferir substancialmente según el procedimiento utilizado.

Tal complejidad ha hecho necesario la realización de estudios de síntesis tales como el del Comité Técnico en Requerimientos de Agua para Riego de la American Society of Civil Engineers (Jensen, 1974), el de la FAO, documento Nº 24 Estudio Riego y Drenaje (Doorembos y Pruitt, 1976) y An update for the Calculation of Reference Evapotranspiration del ICID bulletin 1994, vol.43 Nº 2 (R.G.Allen, M Smith, L.S. Pereira, and A. Perrier)

Los trabajos realizados por FAO permitieron ajustar cuatro procedimientos de uso práctico en ingeniería de riego. Tales procedimientos cubren, a su vez, las siguientes líneas respecto a las cuales se han orientado las ecuaciones para estimar la evapotranspiración: a) combinación de ecuaciones (de balance de energía y aerodinámica); b) radiación, c) medidas de evaporación; y d) datos climatológicos. Aunque esta clasificación es algo arbitraria ya que una línea comprende en algunos casos a otra, se pueden distinguir cuatro procedimientos de trabajo especiales de calibración: Penman, Blaney-Criddle, radiación y tanque de evaporación, que serán analizados más adelante.

La evaporación es una de las fases del ciclo hidrológico mediante el cual el agua líquida expuesta libremente y la que está retenida por el suelo desnudo o cubierto con vegetación, vuelve a la atmósfera en estado de vapor, prosiguiendo así el ciclo que determina la dinámica del agua en la naturaleza. Este cambio de estado del agua, de líquido a vapor ocurre mediante un gasto de energía de 580 cal/g (a 20ºC de temperatura). Contrariamente, el proceso de condensación libera energía, como así también el de congelación del agua.

Se acostumbra usar el término evaporación para el cambio de estado que ocurre en una superficie de agua libre o en el suelo descubierto, empleándose el término transpiración cuando ello se produce a través de la cobertura vegetal; o sea por medio de los estomas y de la cutícula de las hojas. Por lo tanto, la evaporación de un terreno cubierto total o parcialmente con vegetación, donde simultáneamente ocurren ambos procesos, se denomina evapotranspiración.

La evapotranspiración es un proceso complejo, ya que depende no sólo de los procesos climáticos que afectan la evaporación, sino también de las características morfológicas y fisiológicas de la cobertura vegetal, del suelo y del nivel de humedad del mismo, que también cambian a través del tiempo. Es por ello que resulta difícil obtener una función que relacione la evapotranspiración con los factores de la cual depende.

Debido a ello, se parte de una superficie evaporante, cuyas características permitan separar variables de gran relevancia, a fin de que posteriormente se puedan introducir otras como factores de corrección. Una cobertura vegetal uniforme, que morfológicamente no varíe en función del tiempo y que no tenga restricciones en el abastecimiento de agua, implica ubicar el proceso evapotranspiratorio en una situación análoga a la evaporación de una superficie de agua libre, en cuyo caso son los factores climáticos los determinantes en la velocidad de evapotranspiración y este concepto es el que usó Thornwaite-Penman (1948) para definir a la evapotranspiración potencial.

La definición inicial de **evapotranspiración potencial (Etp)** se refiere a la velocidad de evapotranspiración de una cobertura vegetal completa de escasa altura, en activo crecimiento y sin limitación de agua. Van Bavel (1966) la definió como: la evapotranspiración que ocurre cuando la presión de vapor de la superficie evaporante está en el punto de saturación.

Burman et al. (1980) la definen como: la velocidad a la cual el agua, si esta disponible sería removida de la superficie del suelo y de la planta, expresada como el calor latente de transferencia (transporte) por unidad de área, o la lámina de agua equivalente por una unidad de área.

La tendencia actual es de referirla a una superficie standard, que lamentablemente ha diferido en la literatura de origen norteamericano y europeo, pues en el primer caso es un área cubierta con alfalfa de 30 a 45 cm de altura y en el segundo con gramíneas de 8 a 15 cm de altura.

Jensen (1970) ha definido **la evapotranspiración del cultivo standard o de referencia (ETo)**, como el límite superior o evapotranspiración máxima que ocurre bajo condiciones climáticas dadas, en un campo con un cultivo bien abastecido de agua, que tiene una aspereza aerodinámica de una superficie como la alfalfa, de una altura de 12 a 18 pulgadas.

Doorembos y Pruitt (1976) han definido la evapotranspiración del cultivo de referencia como la evapotranspiración de una extensa superficie cubierta de gramíneas, de una altura uniforme de 8 a 15 cm, en activo crecimiento, que sombrea íntegramente el suelo y no le falta agua .

Como los problemas de riego se refieren a cultivos con características morfológicas y fisiológicas propias, se introdujo el concepto de **evapotranspiración máxima (ETm)**, como la cantidad de agua que el cultivo consume en un momento determinado de su ciclo vegetativo, en condiciones óptimas de humedad, y sin limitación alguna en cuanto a suelo y otros factores (Norero, 1976)

$$
ETm = ETo K \tag{1.1}
$$

donde :

 **ETm.:** es la evapotranspiración máxima del cultivo estudiado

 **ETo :** es la evapotranspiración del cultivo de referencia

**K** : es el factor que corrige el cultivo, su fase vegetativa y el nivel de humedad edáfica y el manejo del cultivo .

Los cultivos bajo riego se alejan mucho de tales condiciones ideales, la **evapotranspiración real o de un cultivo en particular (ETr ),** es la cantidad real de vapor de agua transferida a la atmósfera, que depende no sólo de las condiciones meteorológicas existentes, sino también de la disponibilidad de agua para satisfacer la demanda evapotranspiratoria y, en el caso de la vegetación de su habilidad para extraer humedad del suelo (Kijne, 1974).

$$
ETr = ETo K \tag{1.1'}
$$

donde :

 **ETm.:** es la evapotranspiración real del cultivo

 **ETo :** es la evapotranspiración del cultivo de referencia

**K** : es el factor que corrige el cultivo, su fase vegetativa y el nivel de humedad edáfica.

## **1.1. Física del proceso evapotranspiratorio**

Para que ocurra dicho proceso se necesitan tres condiciones:

- a) energía para cambiar de estado físico el agua (radiación solar, directa y difusa).
- b) Capacidad de la atmósfera para retener vapor de agua (depende de la tensión de vapor del aire, la humedad relativa o el déficit de saturación)
- c) remoción del vapor de agua sobre la superficie, (ocurre por difusión o por movimiento de las masas de aire debido al viento).

La intensidad de evaporación depende de la cantidad de energía disponible y de cuan activo es el proceso de remoción del vapor de agua sobre la superficie evaporante y por lo tanto, de la incidencia de los factores del tiempo principalmente de la radiación, humedad relativa y velocidad del viento.

El transporte del vapor de agua se inicia por difusión a través de una delgada capa de aire de aproximadamente 1 mm de espesor y luego por el movimiento turbulento de las masas de aire.

Medir la velocidad de transporte del vapor de agua hacia la atmósfera implica una medición directa de la evaporación. Existen serias dificultades de tipo instrumental, para medir la tensión de vapor del agua y la velocidad del viento a más de una altura a fin de apreciar gradientes. El problema se agrava cuando se trata de una masa vegetal, dado las cambiantes características de la misma.

El fundamento físico del proceso evapotranspiratorio parte de conceptos aerodinámicos o de transferencia de masas y del balance de energía.

### **1.2. Ecuación aerodinámica**

El análisis aerodinámico del proceso evapotranspiratorio permite entender el proceso físico de la evapotranspiración y, además constituye un procedimiento directo para medirlo, al medir el transporte de masa de vapor de agua.

Un planteo simplificado está contenido en la fórmula de Dalton:

$$
Eo = f (u) (es- ed)
$$
 (1.2)

donde:

 **Eo :** es la velocidad de evaporación de la superficie libre de agua y permite calcular la Eto como se verá en 1.4. Es una función (f) de

- **u :** viento
- **es :** tensión de vapor a saturación en la superficie evaporante (agua-suelo-planta)

 **ed :** tensión de vapor de la atmósfera, medida a la altura z

El resultado se expresa en mm/día, midiéndose la tensión de vapor en mm Hg o en mbar y la velocidad del viento en km/día o en m/s.

La función del viento es en esta ecuación, una función empírica :

$$
f(u) = a + b u_z(1.3)
$$

La dificultad en medir la temperatura de la superficie evaporante, cuando no se trata de agua libre, limita su uso para estimar la evaporación del suelo y la transpiración de los cultivos. Rohwer, Penman, Pruitt y Pruitt y Angus, todos ellos citados por Taylor (1972), introdujeron correcciones a los coeficientes de regresión de la ecuación de Dalton, en algunos casos para obtener Eo y en otros Etp.

El **déficit de saturación (es - ed )** se obtiene como **( ea - ed ),** donde **ea** es la **presión de vapor a saturación** a la temperatura media del aire y **ed** es la **presión real media de vapor del aire** (presión de vapor a saturación a la temperatura media diaria del punto de rocío).

La **función del viento f (u )**, dependerá de la velocidad del viento y ésta varía de acuerdo a la altura en la cual se mide, y las condiciones de aspereza de la superficie dada por la altura y otras características del cultivo.

Penman (1948) usó como altura z = 2m en el desarrollo de su fórmula, y de ahí en más se ha tomado ésta como standard para los procedimientos que incluyen la velocidad del viento. Los valores de velocidades a otra elevación **(uz),** se pueden extrapolar a 2 m, mediante la siguiente ecuación que corresponde a una superficie aerodinámica áspera, como lo es un cultivo de alfalfa (Burman et al., 1983).

$$
u_2 = u_z \quad (2.0 / z)^{0.2} \tag{1.4}
$$

## **1.3. Ecuación de Balance de Energía**

Si se refiere a una superficie horizontal, la diferencia entre la **radiación neta entrante (Rne) y la radiación neta saliente (Rns)**, constituye la **radiación neta (Rn)**, la que puede ser expresada por la siguiente ecuación:

$$
Rn = Rne - Rns \tag{1.5}
$$

o también,si se tiene en cuenta al albedo se puede expresar así:

$$
Rn = Rs (1 - \alpha) - Rns \qquad (1.6)
$$

11

donde:

- **Rs** : es la radiación solar entrante de onda corta. $(W \, m^{-2})$
- α **:** es el albedo o radiación de onda corta reflejada, expresada en forma decimal
- **Rns** : es la radiación de onda larga neta saliente. (W m-<sup>2</sup>)

Los valores de radiación (Rn, Rs, Rne y Rns) se puede expresar en cal cm<sup>-2</sup> en una unidad de tiempo determinada, generalmente un día o un mes. 1 cal  $cm<sup>-2</sup>$  día<sup>-1</sup> equivale a 1 langley por día, que se expresa como 1 ly día<sup>-1</sup>. Pero internacionalmente se usa vatios/m<sup>2</sup> (W m-2) Conociendo el **calor latente de vaporización (L)**, del agua (se necesitan 580 calorías para evaporar 1 cm<sup>3</sup> de agua) la unidad de radiación se puede hacer equivalente a una altura de agua evaporada; así la radiación solar:

 $Rs = 420$  cal cm<sup>-2</sup>día<sup>-1</sup> es igual a 420/580 = 0,72 cm día<sup>-1</sup> equivalente de agua evaporada, también se puede expresar como:

1 ly / min. = 
$$
0.017
$$
 mm/min

Para medir Rs se utiliza el pirheliógrafo, aparato éste de uso frecuente en estaciones meteorológicas de primera categoría, se estima Rns y se adopta un valor de **a** de acuerdo a las características de la superficie evaporante

Si no se cuenta con valores de Rs obtenidos de mediciones directas, se recurre a los resultados de las correlaciones establecidas con mediciones de heliofanía, expresadas en ecuaciones como la siguiente:

$$
Rs = Ra (a + b n/N)
$$
 (1.7)

donde:

- **Ra :** es la radiación, extra terrestre, teórica astronómica al tope de la atmósfera. $(M J m<sup>-2</sup> d<sup>-1</sup>)$
- **n/N :** es la fracción de insolación: actuales sobre posibles horas de brillo solar.
- **a y b :** son los coeficientes de la ecuación de regresión, cuando se analiza  $Rs/Ra = f(n/N)$ .

La **radiación extraterrestre (Ra)** depende de la latitud, la declinación y el ángulo horario, por lo tanto, varía según la ubicación de la localidad y la época del año, e igualmente ocurre con el número de horas posibles de brillo solar, N. Los coeficientes de la ecuación de regresión a y b varían según las condiciones locales.

El **coeficiente de reflexión o albedo**,(α**)**, varía con las características de la superficie y el ángulo solar, desde 5 al 8% en el caso del agua y de 20 al 25% en la gran mayoría de los cultivos.

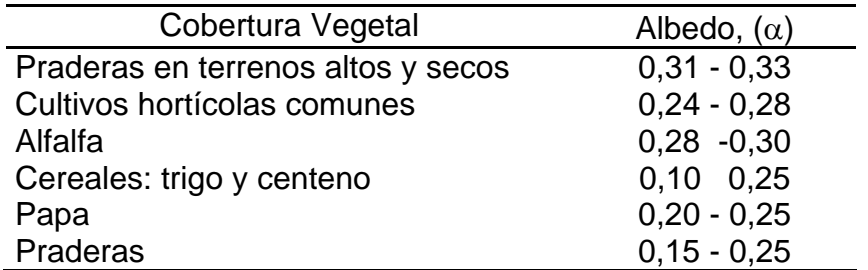

La **energía neta saliente (Rns)** por radiación de onda larga (irradiación), se racionaliza a partir de la ley de Stefan-Boltzmann, que establece que la energía irradiada depende de la temperatura y de las características de la superficie. En base a ello Brunt obtuvo una ecuación para Rns empleada luego por Penman (1948) en el desarrollo de su fórmula, la cual modificada por Doorembos y Pruitt (1977), se incluye a continuación tal como la presentan estos autores:

$$
Rns = f(t) f(ed) f(n/N)
$$
 (1.8)

Se trata del producto de tres funciones: temperatura, tensión de vapor del aire y fracción de insolación, que responden al tipo siguiente:

**f(t)** =  $\sigma$   $\mathsf{T_k}^4$ **f(e) = a - b**  $\sqrt{e_d}$  donde a = 0.56  $b = 0.08$ **f(n/N) = a + b n/N** 

El coeficiente **a** de la **f(n/N),** toma valores de 0.1 en Gran Bretaña (Penman), en las zonas ecuatoriales 0.5 (Riou, 1975) y en la cuenca del mediterráneo 0.3 (Mermier y Seguin, 1976). El coeficiente **b** asume valores de 0.9, 0.5 y 0.7, respectivamente, para dichas zonas.

Perrier (1975) ha propuesto una ecuación simplificada de la radiación neta llamada **Radiación neta climática (Rn\*)** y una corrección de la ecuación de Penman para tener en cuenta éstas modificaciones. Para el cálculo de la Rn se necesita la temperatura de la superficie evaporante Ts según la siguiente ecuación.

$$
Rn = (1-a) Rg + Ra - \sigma Ts^4
$$
 (1.9)

donde:

- **Rg :** radiación solar global parcialmente reflejada por la superficie en función del albedo. (W m-<sup>2</sup>)
	- Ra : radiación atmosférica de longitud de onda larga. (W m-<sup>2</sup>)
	- **σ Ts4**: emisión de la superficie. σ= 5,67\*10<sup>-8</sup> W m<sup>2</sup> K<sup>-4</sup>

Para obtener la Rn\* se sustituye la temperatura de la superficie evaporante por la del aire (Ta).

$$
Rn^* = (1-a) Rg + Ra - \sigma Ta^4
$$
 (1.10)

La denominación **climática** que se le da a la radición neta, se debe a que en el cálculo se utilizan variables climáticas como son: Ta; Rg y Ra.

Rn\* está vinculada a la Rn por la siguiente ecuación

de donde

$$
Rn^* = Rn - \sigma (Ta^4 - Ts^4)
$$
  

$$
Rn^* = Rn - 4 \sigma T^3 (Ta - Ts)
$$
 (1.11)

Si se considera el balance de energía clásico, de una superficie delgada (suelo desnudo o baja cobertura vegetal) a lo largo del día y en un instante dado, puede expresarse de la siguiente manera:

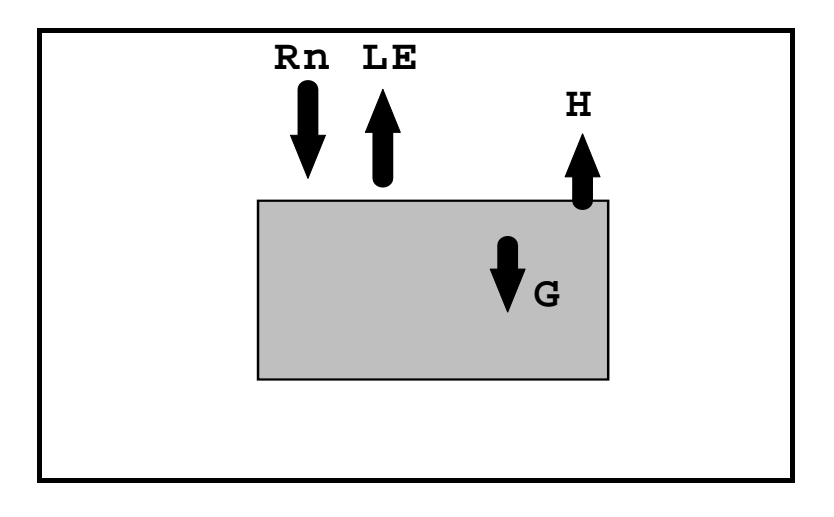

**Rn = LE + H + G + M (1.12)**

 **LE :** es la energía usada en el proceso evapotranspiratorio, expresada en cal cm<sup>-2</sup> día<sup>-1</sup> (L= 580 cal cm<sup>-3</sup> y E en cm día<sup>-1</sup>) denominada también flujo de calor latente.

 **H :** es la energía usada en el calentamiento del aire en cal cm-2 día-1, denominado flujo de calor convectivo.

 **G :** es la energía usada en el calentamiento del suelo en cal cm-2 día-1, denominado flujo de calor por conducción en el suelo. Es prácticamente despreciable cuando se trabaja con superficies totalmente cubiertas de vegetación.

**M :** representa los gastos misceláneos de energía en la actividad fotosintética, respiración de las raíces y almacenamiento de calor en los tejidos de las plantas. Generalmente es inferior al error experimental que se comete al medir los componentes mayores del balance, razón por la cual se ignoran tales gastos de energía en la ecuación.

Por tanto queda

$$
Rn = LE + H + G \tag{1.13}
$$

## **1.4. Análisis de los principales métodos para estimar la evapotranspiración**

Doorembos y Pruitt en el trabajo " Las necesidades de agua de los cultivos" (FAO Estudios sobre riego y drenaje Nº 24. Roma 1976 ), seleccionan 4 métodos para el cálculo de Eto. Esos métodos requieren distinto nivel de información que se detallan en el siguiente cuadro: donde (1) corresponde a datos medidos, (2) a datos estimados y (3) datos no indispensables pero convenientes de disponer.

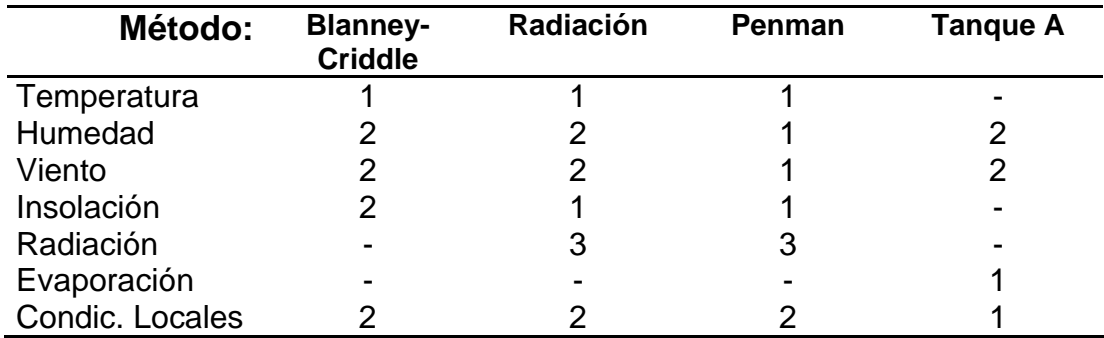

Los métodos de Blaney-Criddle; radiación y Penman desarrollan unas fórmulas empíricas que en el fondo calculan la evapotranspiración (LE) a partir de los factores que intervienen en el cálculo de Rn y H.

El método del tanque tipo A mide la evaporación realmente ocurrida en la superficie libre del agua en un tanque de determinadas dimensiones e instalado siguiendo normas standarizadas.

Dicha evaporación (E tanque) se transforma en Eto mediante la aplicación de un coeficiente  $K_{tan}$  característico del tipo de tanque.

## **Eto = E . Ktan**

Existen algunas fuentes de error en las mediciones que se realizan con tanque, las que se deben a las siguientes causas :

- a) el medio que rodea al tanque, y muy particularmente, **el efecto de advección**.
- b) en el agua se almacena calor durante el día, lo que hace que el proceso continúe durante la noche cuando en realidad la casi totalidad de la transpiración ocurre durante el día.
- c) el intercambio calórico a través de las paredes del tanque, entre el ambiente y el agua almacenada.
- d) el coeficiente de reflexión es de 5 a 8 % en una superficie de agua libre y de 20 a 25 % en el caso de la mayoría de las coberturas vegetales.
- e) la variación de la turbulencia del aire justo encima de la superficie evaporante, y de la temperatura y humedad del aire inmediatamente adyacente a ella.

Desde que la FAO publicó en 1976 el manual 24, los métodos allí propuestos han sido aplicados en numerosos casos y han sido objeto de diferentes análisis críticos. En 1990 Jensen et al., publicaron un estudio en el cual se comparaba la evapotranspiración calculada por dichos métodos con la medida en el lisímetro en once localidades diferentes. Los resultados se muestran en la siguiente tabla:

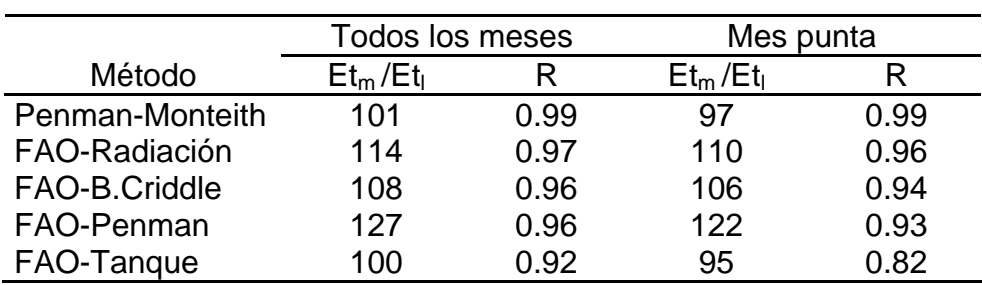

#### **Relación entre la ET calculada por distintos métodos y la medida en lisímetro (JENSEN et al. 1990)**

**Ref.:** 

**Etm: ET calculada por el método.** 

**Et.: ET medida en lisímetro.** 

**R: Coeficiente de correlación.** 

16

Por otra parte, en 1990, la FAO organizó una reunión de expertos con objeto de revisar las distintas metodologías de cálculo de las necesidades de agua de los cultivos. Las conclusiones de esa reunión se resumen a continuación:

- 1. El método de Penman modificado sobrestima la ET en condiciones no advectivas. Presenta inconsistencia en:
	- a) la estandarización de la función de viento f(u).
	- b) el factor de corrección, que da lugar a resultados poco satisfactorios.
	- c) grandes desviaciones para grandes velocidades de viento.
- 2. El método de Radiación (Makkink) es válido en condiciones húmedas, pero no lo es tanto en condiciones áridas o advectivas. Se cree que se puede mejorar incluyendo:
	- a) la radiación de onda larga, lo que en la práctica equivale a utilizar  $R_n$  en vez de  $R_{s}$ .
	- b) una función de viento y humedad relativa.
- 3. Métodos basados en la temperatura. Estos métodos son importantes porque hay muchos casos en que la única información disponible es la temperatura y la lluvia.

a) Blaney-Criddle. Aunque se reconoce su importancia histórica y su valía cuando se calibra localmente, no se recomienda este método por las dificultades en estimar la humedad, horas de sol y viento.

b) Otros. Se estima que se podría desarrollar un método más satisfactorio incluyendo la radiación extraterrestre ( $R_a$ ), que sólo es función de la latitud y día del año y utilizando las temperaturas máxima y mínima, ya que las diferencias entre éstas se pueden correlacionar con las condiciones de humedad y con la  $R_{n}$ . Quizás el punto de partida sea el método de Hargreaves.

- 4. El tanque evaporimétrico es muy sensible a las condiciones de instalación (cubierta vegetal próxima, viento, etc.) y de mantenimiento (pintura, etc.). Sólo se recomienda si se calibra y se mantiene bien.
- 5. Se recomienda como mejor método el de Penman-Monteith, también llamado "de un paso" (one-step approach), a diferencia de los métodos propuestos por FAO (manual 24), que son los de dos pasos (ET<sub>0</sub> y K<sub>c</sub>). Se espera que el uso del primero se extienda mucho en la próxima década, lo cual requiere disponer de valores fiables de  $r_c$  (resistencia del cultivo) y del albedo de los cultivos. Reconociendo que los métodos de dos pasos son ampliamente utilizados, se recomienda mantenerlos, aunque introduciendo los nuevos conceptos de Penman-Monteith que para el cálculo de la evapotranspiración está considerado en la actualidad como el más

perfecto de los existentes. Sin embargo, su aplicación requiere disponer de unas características de la cubierta vegetal (la resistencia del cultivo y su albedo) que rara vez están disponibles, por lo que la aplicación de este método está restringida prácticamente al campo de la investigación. A continuación se hace una breve descripción de los principios del método sin entrar en su formulación matemática.

El método de Penman-Monteith no utiliza los conceptos de cultivo de referencia (superficie extensa de gramíneas de 8 a 15 cm) y de coeficientes de cultivo, si no que la evapotranspiración de cada cultivo concreto se integra directamente en la fórmula a través de los factores de resistencia del cultivo y del aire. La evapotranspiración ETr se descompone en dos sumandos:

$$
ETr = ETrad + Etaero
$$
 (1.15)

**ETrad** es el término debido a la radiación y **Etaero** el término aerodinámico.

En esos términos intervienen una serie de factores climáticos usuales en los métodos de cálculo de ET y un nuevo factor, **rc** , la resistencia de la cubierta vegetal, que se define como:

## **rc Rl LAI**

**R<sub>L</sub>**: resistencia media diaria (24 hs.) de los estomas de una simple hoja, en s/m

**LAI:** índice de área foliar.

Precisamente en la dificultad de conocer los elementos que intervienen en r<sub>c</sub> reside la limitación de la aplicación práctica del método de Penman-Monteith. Para solventar esta dificultad, los expertos reunidos por FAO proponen la utilización de un método que combina los conceptos de  $ET_0$  y de  $K_c$ , con el método de Penman-Monteith: en la fórmula correspondiente a este método, se calcula la evapotranspiración de un cultivo hipotético de 12 cm. de altura, con una resistencia de la cubierta vegetal de  $r_c = 70$  s/m y un albedo de 0.23. Estas características son precisamente las de la cubierta de gramíneas utilizadas para calcular  $ET_0$  en los métodos de dos pasos. Por tanto, en el método combinado propuesto, la evapotranspiración calculada por Penman-Monteith se toma como  $ET_0$  y el cálculo continúa aplicando  $K_c$ .

## **1.5. Estimación de la evapotranspiración real (ETr) por el método simplificado en función de ( Ts- Ta )**

Partiendo de la ecuación de balance de energía **(1.13)**

$$
Rn = LE + H + G \tag{1.16}
$$

Siendo H la energía usada en el calentamiento del aire, se lo puede expresar en función del desvío entre la temperatura de superficie (Ts) y la temperatura del aire (Ta).

$$
H = \rho
$$
 cp h (Ts-Ta)

ρ **:** densidad del aire

 **cp :** calor específico del aire

**h** : coeficiente de intercambio turbulento

Por lo que la expresión queda de la siguiente manera:

$$
Rn - G = \rho cp h (Ts - Ta) + LE
$$
 (1.17)

Se observa que puede vincularse la Ts con la LE (evapotranspiración) para ciertas condiciones climáticas estables o fijas (Rg, Ra, Velocidad del viento, etc). Como se vio en la ecuación (1.11)

$$
Rn^* = Rn - 4 \sigma T^3 (T_a - T_s)
$$
  

$$
Rn = Rn^* - 4 \sigma T^3 (T_s - T_a)
$$

Reemplazando en (1.17) queda :

de donde

**Rn\*- 4** σ **T3 (Ts -Ta) - G =** ρ **cp h ( Ts- Ta ) + LE**

$$
Rn^* - G = \rho cp h (T_s - T_a) + 4 \sigma T^3 (T_s - T_a) + LE
$$

$$
Rn^* - G = (T_s - T_a) (p cp h + 4 \sigma T^3) + LE
$$

$$
T_s - T_a = \frac{Rn^* - G - LE}{\rho cp h + 4\sigma T^3}
$$
 (1.18)

Esta última ecuación muestra que para condiciones climáticas dadas (caracterizadas fundamentalmente por la energía radiactiva disponible Rn\*) el desvío  $T_s$  -  $T_a$  está en relación lineal con el flujo de calor latente (LE) ó flujo de evapotranspiración (Etr). En una cobertura vegetal sin restricciones de agua (por ejemplo en el caso de evapotranspiración de referencia) el desvío  $T_s$  -  $T_a$ será muy pequeño (2 ó 3 grados centígrados como máximo), gastándose la energía radiativa disponible bajo la forma de calor latente.

18

En caso contrario, en una superficie seca, habrá un gran aumento del desvío  $T_s$  -  $T_a$  en este caso la Rn<sup>\*</sup> se reparte entre G y H.

Dadas las mismas condiciones, una superficie seca estará mucho más caliente (en temperatura de superficie), que una superficie sin restricciones de agua y ésta es la propiedad que será utilizada para estimar el estado hídrico a partir de la temperatura de superficie como se vio anteriormente.

Analizando la ecuación (1.18) ρ y **cp** son constantes y **4** σ **T3** varía muy poco y G que es la energía usada en el calentamiento del suelo se considera despreciable cuando la superficie esta cubierta por vegetación. Por ello interesa el coeficiente de intercambio turbulento (**h**) en la relación entre **LE** y  $(T_{s.}\mathsf{T}_{s})$ 

Una aplicación práctica de este método simplificado es la utilización de datos satelitarios que permiten calcular la  $T_s$  con la limitación de disponer de estos datos, en la de las primeras horas de la tarde y asumiendo una simplificación en la estimación de H .

Se puede considerar que lo esencial de la información se obtiene en la medición al medio día lo que lleva al concepto simplificado que la evapotranspiración diaria está directamente relacionada con el desvío  $T_s$  -  $T_a$ calculado al medio día

$$
ETr - Rn = A - B(Ts - Ta) \qquad (1.19)
$$

Esta aproximación fue sugerida por Jackson et al (1977) a partir de mediciones obtenidas en cultivos de trigo en Arizona y fue validada por Seguin en la zona de La Crau en Francia ( Seguin 1984).

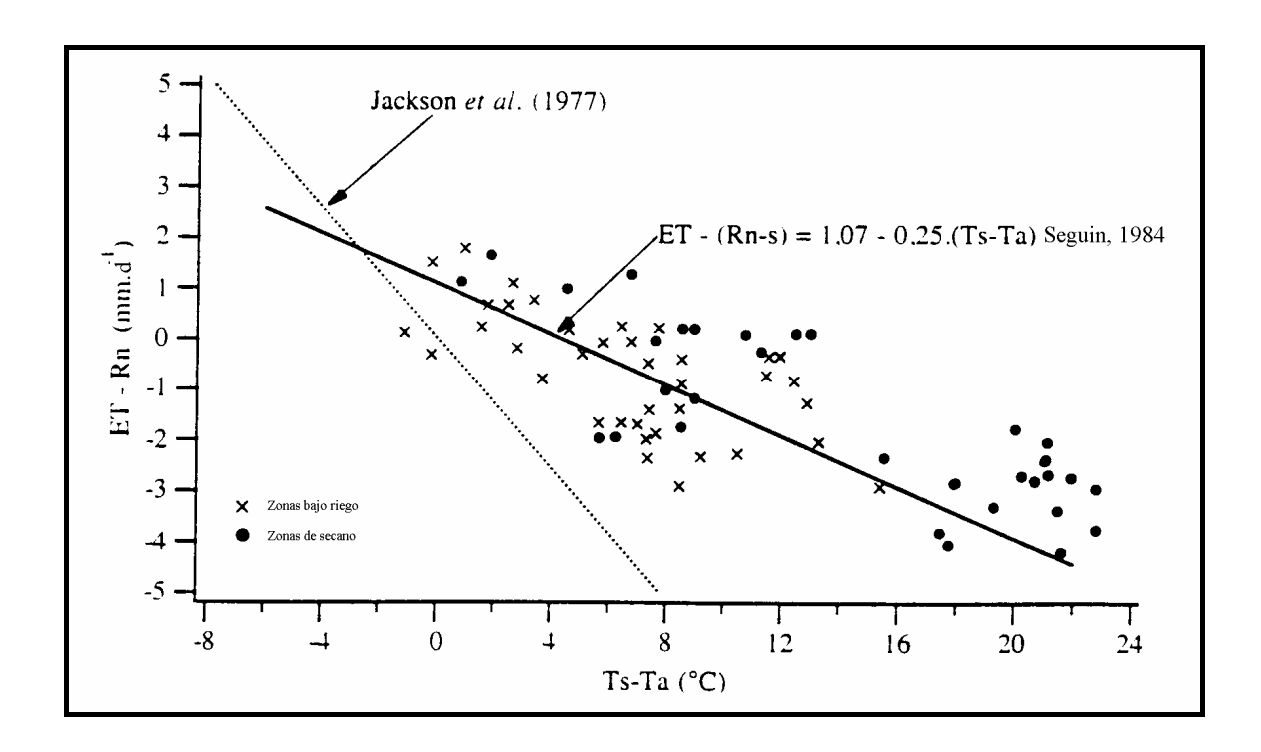

Una limitación del método es que el cielo esté perfectamente claro y el tiempo sea estable a lo largo del día de manera tal que las mediciones realizadas al medio día representen las condiciones de todo el conjunto del período diurno por lo que la ecuación **(1.19)** constituye una integración diaria aceptable de la ecuación **(1.18)** y el coeficiente B representa una ponderación del término (ρ cp h) .

Esta relación ha sido justificada teóricamente por Seguin et Itier (1983) y Riou et al (1988). Los trabajos recientes demuestran que el coeficiente A y B varían esencialmente con la rugosidad de la cubierta del cultivo y con la de velocidad del viento. Diferentes ecuaciones han sido propuestas para obtener los coeficientes de la ecuación simplificada (Lagouarde et Brunet 1991 y últimamente Lagouarde et Mac Aneney 1992).

Los valores obtenidos con mayor frecuencia en ensayos experimentales para diversos tipos de coberturas son: A= 1 y B = -0,25 (Seguin et al 1982) que difieren de los encontrados por Jackson  $A = 0$ ,  $B = -0.6$  que corresponden a condiciones de advección.

Estos coeficientes se obtuvieron en ensayos con condiciones de cubiertas homogéneas y bien identificadas.

Para la aplicación a los datos satelitarios donde a nivel del pixel aparece más de un tipo de cobertura, los valores de  $B = -0.3$  y A=0 han sido propuestos por Seguin et al (1992). El análisis teórico de Mac Aneney et Lagouarde (1994) sobre superficies heterogéneas ha confirmado la validez de estos valores medios para paisajes compuestos por lo que son utilizados en el presente trabajo para una primera estimación de la ETr.

Esta ecuación simplificada ha sido utilizada en diferentes aplicaciones prácticas como la estimación de la reserva de agua útil en la Crau (Vidal et al. 1987) ; seguimiento de las condiciones hídricas en la zona de Sahel (Seguin et al 1989) ; seguimiento de la irrigación en una gran área de Marruecos (Vidal 1989); y cartografía de la evapotranspiración a escala regional ( Courault et al. 1994).

# **CAPÍTULO 2**

### **2. MATERIAL Y MÉTODO**

El ensayo se efectuó en la zona de riego del río Tunuyán inferior que abarca más de 100.000 ha y en las que se cuenta con suficiente información referida al estudio de suelo, cultivos, balance hídrico e imágenes satelitales de alta resolución (Landsat TM) y de satélites meteorológicos como el NOAA.

Las imágenes de alta resolución Landsat se han utilizado a fin de actualizar la cartografía de uso del suelo y de estimar la superficie ocupada por los principales tipos de cultivo, para lo cual se realizaron diversas clasificaciones basadas en el análisis multi-índice, multi-temporal.

Los datos provenientes del satélite meteorológico NOAA se caracterizan por su baja resolución espacial (Pixel 1,1 km<sup>2</sup>) y alta repetitividad (cuatro pasadas diarias). Se seleccionó el pasaje de las primeras horas de la tarde y se ha tratado de contar con una imagen de buena calidad (poca nubosidad, visión vertical, etc.) cada cinco o diez días durante todo el año. Para cumplir con los objetivos planteados, fue necesario contar con la información satelital del área de interés, que abarca la totalidad de la provincia de Mendoza y con una repetitividad de aproximadamente diez días, abarcando un ciclo agrícola completo. El período tenido en cuenta va desde 01/08/89 hasta el 27/05/90. Los datos fueron suministrados por el Centro de Estudios Espaciales de la Universidad de Chile, quien los entregó en formato IDRISI para facilitar su tratamiento en computadora personal. Las fechas de cada una de las pasadas elegidas por calidad radiométrica y escasa nubosidad aparecen en detalle en el **Cuadro 2.1**.

Con la información de los canales C1 (Visible) y C2 (Infrarrojo Cercano) se calculó el índice verde normalizado (NDVI) de acuerdo a la siguiente ecuación:

### **NDVI=(canal 2 - canal 1) / (canal 2 + canal 1) x 100 (2.1)**

Dicho índice permitió destacar la vegetación de los demás elementos de la superficie terrestre, y así se pudo distinguir en todas las imágenes los oasis de la provincia y específicamente la zona en estudio.

#### **2.1. Estimación de la temperatura de superficie por teledetección**

La estimación de la temperatura de superficie  $(T<sub>s</sub>)$  por teledetección se realiza por medio de un sensor que mide la reflectancia emitida por la superficie en una longitud de onda dada y una vez atravesada la atmósfera.

Para estimar  $T_s$  es necesario conocer la emisividad espectral de la superficie, la transmisividad y la reflectancia de la atmósfera en el rango en que mide el sensor. Los sensores satelitarios poseen uno o varios canales en el infrarrojo térmico, correspondiente en general a las ventanas atmosféricas.

En nuestro caso los dos canales térmicos del NOAA utilizados corresponden a C4 (10,3 - 11,3  $\mu$ m) y C5 (11,5 - 12,5  $\mu$ m).

El sensor AVHRR mide la luminancia espectral que está relacionada con la temperatura de superficie por la ley de Planck.

$$
L_{\lambda} = 2hc^2 / \lambda^5 \exp(\text{hc}/\lambda kT - 1)
$$
 (2.2)

donde:

 $L_{\lambda}$ : Luminancia (radiancia) espectral propia de la superficie W m<sup>-2</sup> sr<sup>-1</sup>

 $\lambda$  : Longitud de onda (10<sup>-6</sup>µm)

 **h** : constante de Planck (6,6256 \* 10-34 J.s.)

**c** : Velocidad de la luz ( $3*10^8$ m s<sup>-1)</sup>

**k** : constante de Boltzmann (1,38054 \* 10<sup>-23</sup> J K<sup>-1</sup>)

**T** : temperatura absoluta del cuerpo negro $(^0K)$ 

En el caso de longitud de onda larga, la señal está integrada siguiendo la Ley de Boltzmann donde la temperatura aparece elevada a la cuarta potencia.

## **L** =  $\sigma$   $T_s^4$

La luminancia recibida a nivel del sensor depende a la vez de la emisión propia de la superficie (que se distingue de la del cuerpo negro por su emisividad) y de la de la atmósfera

$$
L\lambda = \tau_{\lambda} \left[ \varepsilon \sigma T_{s}^{4} + (1 - \varepsilon) L a_{\lambda} + L a_{\lambda} \right] (2.3)
$$

donde:

- **La**λ ↓ : Luminancia espectral propia de la atmósfera recibida por la superficie (frecuentemente llamada radiación atmosférica)
- **La**λ ↑ : Luminancia espectral propia de la atmósfera recibida por el sensor
- ε : Emisividad espectral de la superficie
- τ : coeficiente de transmisividad atmosférica.

Para acceder a la temperatura de superficie real, es necesario conocer la emisividad de la superficie y la radiación atmosférica.

La emisividad varía según el tipo de superficie, la humedad, el ángulo de visión, las bandas espectrales, etc. (ε = 0,9 para arena seca, ε = 0,98 para la vegetación densa). Su medición se hace sólo localmente (Stoll, 1988)

De la misma forma la estimación de la radiación atmosférica requiere de datos de las capas atmosféricas, proporcionados por radiosondeos (utilización de programas como Lowtran 7 (Kneizys et al, 1988)). Tales mediciones se pueden aplicar sólo en un sitio determinado y en un tiempo determinado (Ottlé et Vidal - Madjar, 1992). Lo cual no es aplicable en nuestro caso porque el área en estudio es extensa. Por eso se considera que la emisividad es igual a 1. Teniendo en cuenta que la emisividad es elevada en una cobertura vegetal y el gran tamaño de la superficie estudiada que abarca pixeles mixtos, el error que se comete varía entre 2 y 3 grados Kelvin para las superficies vegetales.

El otro problema es el de la perturbación atmosférica en el infrarrojo térmico, el cálculo del efecto atmosférico para los modelos de transferencia radiativa es muy complicado, pero existe la posibilidad de utilizar el método llamado Split Windows (Prabhakara et al, 1975) que da una temperatura de superficie del cuerpo negro equivalente, libre de efectos atmosféricos, particularmente debido al vapor de agua (Deschamps et Phulpìn, 1980). Este método se basa en el hecho que la emisión y absorción atmosférica no presentan las mismas características en los dos canales considerados y no se necesitan los datos de τ y La↑ de la ecuación **(2.3)**

**La temperatura de superficie del cuerpo negro equivalente,** corregida por efectos atmosféricos (Tcn en ºK) se calcula a partir de la siguiente ecuación:

$$
Tcn = a_0 + a_1 Tc4 + a_2 Tc5 \qquad (2.4)
$$

Estos coeficientes ( $a_0$ ,  $a_1$  y  $a_2$ ) se obtienen por dos tipos de métodos :

Utilización de modelos de transferencia radiativa o directamente a partir de imágenes NOAA.

La utilización de modelos de transferencia radiativa ha permitido obtener las siguientes ecuaciones

Tcn = T4 + 2,6 ( Tc4 - Tc5 )- 2,2 (Deschamps et Phulpin, 1980) (**2.5)**

Tcn = T4 +2,68 ( Tc4 - Tc5 ) - 0,5 (Li et Mc Donnell, 1988) **(2.6)** 

Tcn (ºC) =T4 + 3,17 (Tc4 - Tc5) + 0,076 (T4 - 30,5) (Mc Clain et 1983) (**2.7)**

Estas ecuaciones han sido calculadas en la superficie del mar, es decir con temperaturas más bajas y modelizando numerosos tipos de atmósferas estándar.

La utilización directa de imágenes NOAA es una aproximación más adaptada a nuestra zona de estudio ya que se apoya directamente sobre la información de la imagen. Se basa en las siguientes ecuaciones.

$$
Tcn = T4 + 3,03 (Tc4 - Tc5) (Price, 1984)
$$
\n
$$
Tcn = T4 + 2,78 (Tc4 - Tc5) (Vidal, 1990)
$$
\n(2.9)

En este caso se utilizará la ecuación 2.8 para una primera aproximación.

### **2.2. Cálculo del Stress Degree Day**

Las imágenes fueron corregidas geométricamente a fin de permitir una correcta superposición y poder realizar el análisis multi-temporal de los sectores de interés, ubicados en el interior y en la periferia del oasis bajo riego.

Posteriormente se estudió la evolución anual de los valores promedios del NDVI para los distintos sitios de interés y correlacionarlos con la fenología de los distintos cultivos. De igual manera se vinculó la temperatura de superficie calculada por teledetección con la temperatura del aire medida en la red meteorológica tradicional, previo análisis estadístico de estos últimos datos, para finalmente calcular la suma acumulada de las diferencias entre la temperatura de superficie y la del aire conocida como SDD que permite estimar globalmente las características de stress hídrico a nivel regional (stress degree day, Jackson et al. 1977) para el área bajo riego y el área de secano.

### **2.3. Cálculo de la Etr a partir del Balance de Energía**

Una vez conocida la diferencia entre la temperatura de superficie y la del aire (Ts - Ta) se pudo estimar la ETr a partir de la radiación neta y de los coeficientes A y B que dependen de las características de la cobertura vegetal, aplicando la relación simplificada a partir del balance de energía desarrollado por Jackson en 1977 y Seguin 1983.

$$
ETr = Rn + A - B (Ts - Ta)
$$

En la etapa final se comparon los datos de ETr estimados por teledetección con los simulados por el modelo SIMGRO, obtenidos por Morábito para la misma área. Con el objeto de demostrar estadísticamente si existen diferencias entre las estimaciones obtenidas por el modelo y los valores calculados por tres metodologías a partir de los datos del NOAA, se realizó una prueba de T para muestras apareadas, para un nivel de significancia de 0,05.

#### **2.4. Aplicación del modelo SIMGRO**

El modelo SIMGRO (Simulation Flow of Groundwater Model) simula el flujo de agua en la zona saturada, en la zona no saturada, el agua superficial y los procesos hidrológicos de toda una región. Considera el efecto del riego y el impacto sobre el requerimiento de los cultivos. El modelo ha sido elaborado de manera que resulte preciso sin requerir demasiada información ni mucho tiempo de computadora.

La zona saturada es modelada por el método de los elementos finitos. La región es dividida en un número finito de elementos. Considera el flujo cuasitridimensional, flujo horizontal en capas permeables. El nivel de agua subterránea y el flujo se calcula por punto nodal. La zona insaturada es modelada considerando dos reservorios, uno correspondiente a la zona radical y el otro por debajo de ella. En la zona radical se considera el agua almacenada, extraída y/o ingresada. Del balance de agua en el subsuelo, considerando el coeficiente de almacenaje, resulta la altura del nivel freático.

La zona insaturada se modela de acuerdo al uso del suelo, a nivel de subregión.

El sistema de agua superficial de una sub-región, compuesta por una red de canales es modelada como un simple reservorio, considerando la capacidad de entrega, las extracciones para riego, etc.

Un número determinado de nodos conforman una sub-región , en la que las propiedades de los suelos y las condiciones hidrológicas son homogéneas. El uso de la tierra ha sido subdividida en categorías: áreas agrícolas, áreas urbanas y reservas naturales. Las áreas agrícolas pueden ser regadas con agua superficial o subterránea.

Zona de estudio: el modelo fue aplicado, por Morábito y Querner (1990), a la zona de riego del Tunuyán inferior cuya superficie es de 100.000 ha, de las cuales se tomaron 36.048 ha, que cuentan con información suficiente referida al estudio de suelos, cultivos, balances hídricos, etc.

La **fig. 2.1** representa el área regada por el río Tunuyán Inferior, dividida en once polígonos, diez de los cuales corresponden a las áreas abastecidas con agua superficial a través de canales primarios y uno abastecido por agua subterránea. En esta figura puede observarse el sector elegido para la calibración del modelo, que incluye las subregiones 1, 3, 4, 8.

## **2.4.1. Red de nodos del área en estudio**

La **fig. 2.2** muestra la red de nodos del área en estudio (443 en total). La distancia entre nodos es de alrededor de 1000 m, generando 783 elementos de una superficie aproximada de 46 ha cada uno.

La red de nodos fue dividida en 30 subregiones (6 de borde) individualizadas mediante un número de acuerdo a los siguientes criterios:

- a) Áreas dominadas por los diferentes canales primarios y/o secundarios de la red de riego. El agua superficial presenta variaciones de manejo, que afectan a éstas áreas y en la bocatoma de estos canales se realiza el control permanente de la entrega de agua.
- b) Diferentes tipos de suelo: cuando el área dominada por un canal es demasiado grande y presenta diferencias importantes con respecto a la textura del suelo, se hace necesario dividirla en dos o más sub-regiones, para asignar a cada una de ellas las

características del suelo correspondientes. En total han sido definidas seis categorías de suelo.

## **2.4.2. Determinación de la superficie cultivada y del tipo de cultivos por subregión.**

El cálculo de la superficie cultivada y los principales tipos de cultivos fue realizado utilizando imágenes satelitales del año 1986 y 1990. Para ello se digitalizaron cada una de las subregiones y se determinó la superficie efectivamente cultivada.

## **2.4.3. Registro de caudales asignados a la red de riego y determinación de los volúmenes bombeados del acuífero subterráneo**

Para la calibración del modelo fue necesario conocer los volúmenes de agua ingresados a la red de canales. Para ello se contó con un programa de cómputos que permite transformar los registros diarios de caudales ingresados en bocatoma de canal primario, en caudales medios diarios y en volumen total mensual.

Los volúmenes medidos en bocatoma de canal primario han sido multiplicados por la eficiencia de conducción de la red que es de 65%.(Chambouleyron y otros 1982).

Para calcular el agua superficial correspondiente a los sectores regados por las hijuelas y/o tomas libres, rama Viejo Reducción, rama Nuevo Reducción y rama Libertad Carreras, todas correspondientes al canal Reducción, se multiplicó el volumen total del canal Reducción por 35,4% correspondiente a la división de caudales que se realiza en las obras de derivación.

Estos volúmenes fueron transformados en láminas de riego, para lo cual se consideró la superficie efectivamente cultivada obtenida mediante la información satelital.

Por otra parte, investigadores del Centro Regional de Aguas Subterránea de Mendoza (CRAS) calcularon los volúmenes bombeados desde el acuífero para los años 1987/88/89/90, en el área de estudio, para ello se dividió el área en cinco sectores correspondientes a cinco empresas distribuidoras de energía eléctrica para los equipos de bombeos.

### **2.4.4. Datos meteorológicos del área de estudio**

Los datos climáticos requeridos por el modelo se obtuvieron de la estación meteorológica de San Martín, ubicada en el centro norte del área en estudio.

## **2.4.5. Valor del Kc del cultivo**

Se confeccionó el archivo correspondiente con los valores de Kc que permiten transformar la evapotranspiración del cultivo de referencia en evapotranspiración máxima del cada cultivo. Los valores de Kc fueron obtenidos de estudios locales. Para el caso de frutales se usaron los valores de Kc dados para duraznero, por ser el frutal mas abundante en el área. Con respecto a las hortalizas se usaron valores correspondientes a tomate y ajo, cultivos muy importantes en el área, de verano e invierno respectivamente. En pasturas, el cultivo referente es la alfalfa .

Para el cálculo del Kc en el área inculta se consideró el cociente entre la lluvia media mensual y la evapotranspiración del cultivo de referencia para un año medio.

## **2.4.6. Calibración del modelo**

Para calibrar el modelo se lo corrió para el ciclo agrícola 87/88,y fue validado para los ciclos 88/89 y 89/90, comparando los datos medidos con los calculados por el modelo.

Una de las variables considerada fue el nivel alcanzado por el agua en los diferentes acuíferos (capas 1,3 y 5).

En general se observa, para los 15 nodos comparados que los datos calculados corren paralelos a los datos medidos durante todo el ciclo, presentando un pequeño desplazamiento pero manteniendo el paralelismo.

También se compararon las cotas de agua de la tercera y quinta capa, para los mismos nodos .

Otro parámetro comparado fue la evapotranspiración de los cultivos. Para ello se comparó la ETr simulada por el modelo con los valores de consumo óptimo de agua (evapotranspiración máxima de cultivo, según FAO), desagregado por mes para dos cultivos, a saber: a) durazno var. Palora cling cultivado en el campo experimental del INTA de Junín y b) vid variedad Cereza cultivada en el campo experimental de INTA Luján de Cuyo.

Los valores de ETr obtenidos por el modelo alcanzaron un 80% (en duraznero) y 87% (en vid) del valor máximo para dichos cultivos, lo cual es lógico ya que la producción media de la zona es inferior a la producción potencial.

El modelo permitió calcular la eficiencia de riego del área de estudio, que ha sido definida como el cociente entre el volumen de agua evapotranspirado respecto del volumen total de agua usado (superficial más agua subterránea)

Los resultados obtenidos para los tres ciclos agrícolas considerados dan un promedio de 42,5%, valor muy próximo al 39%, medido.
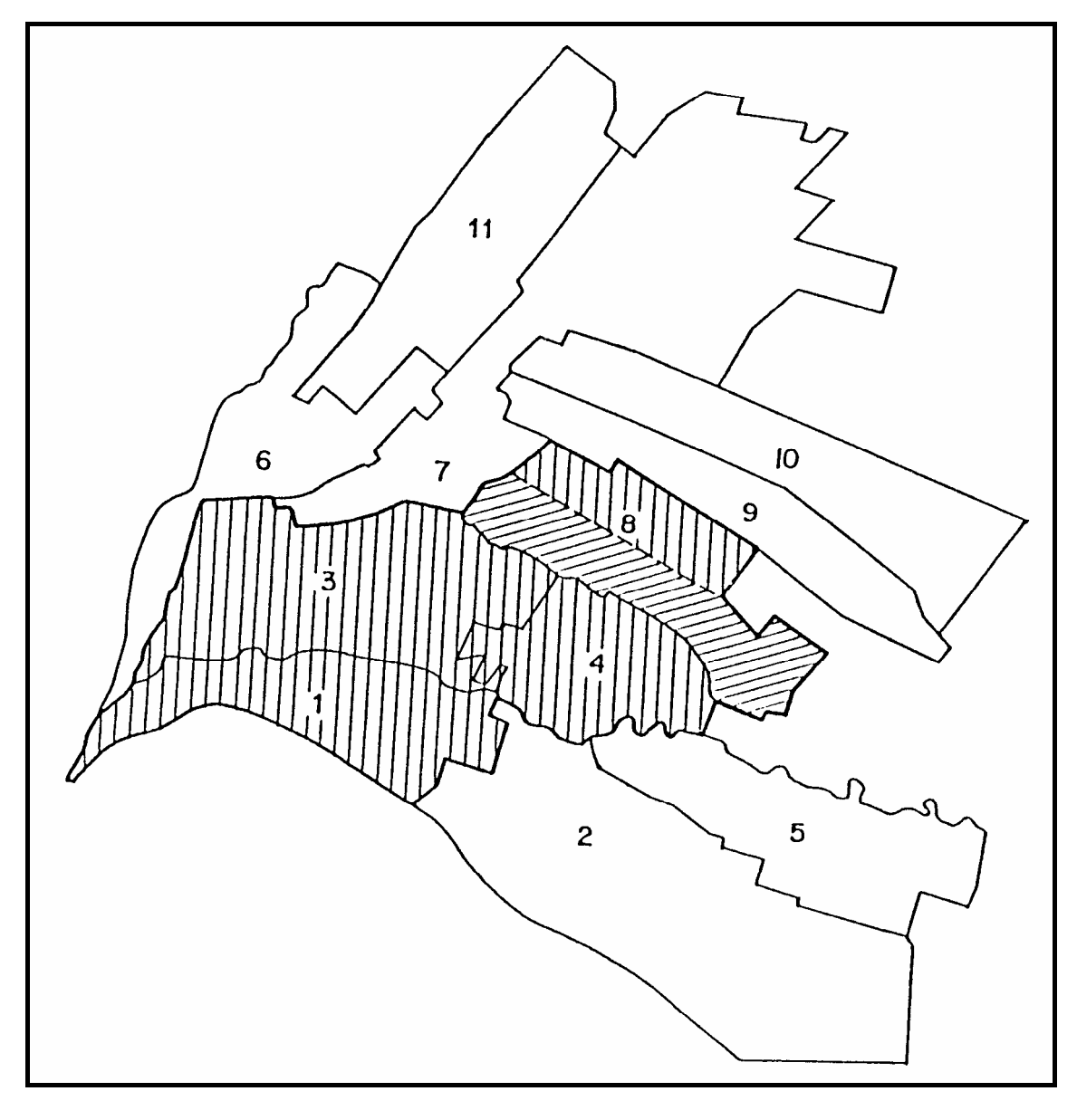

 **Fig. 2.1: AREA REGADA POR EL RIO TUNUYAN INFERIOR DIVIDIDA EN ONCE POLÍGONOS**

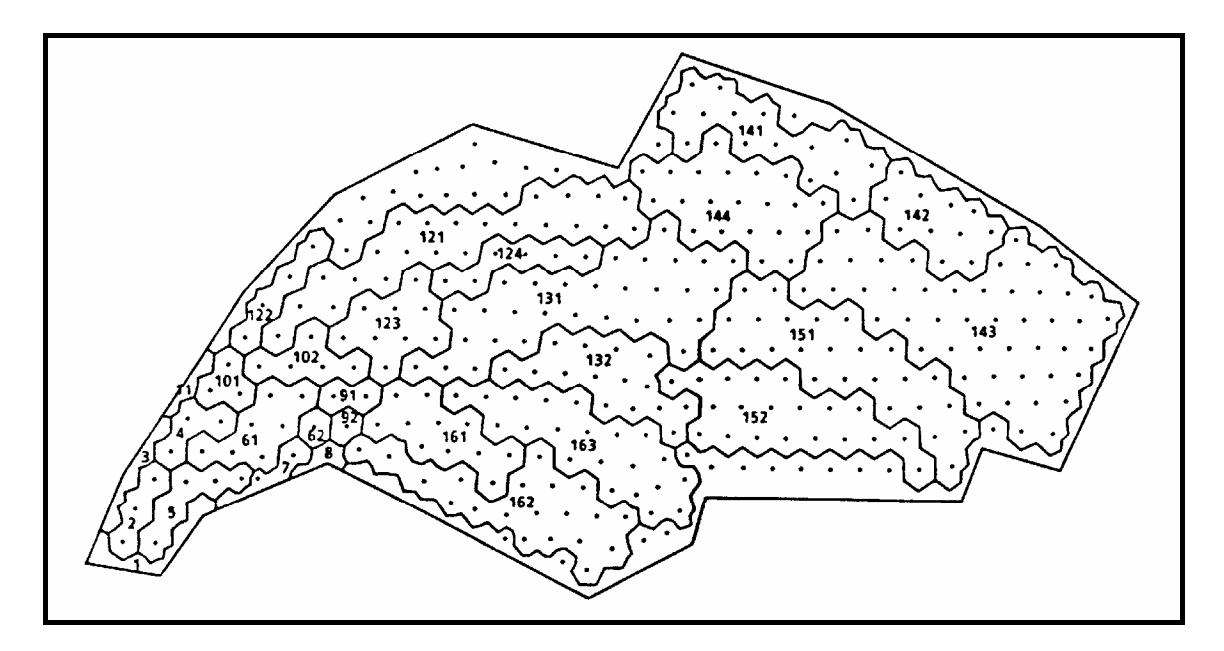

30

**Fig. 2.2: RED DE NODOS DEL ÁREA DE ESTUDIO Y SUBREGIONES (**extraído de Morábito y Querner 1990)

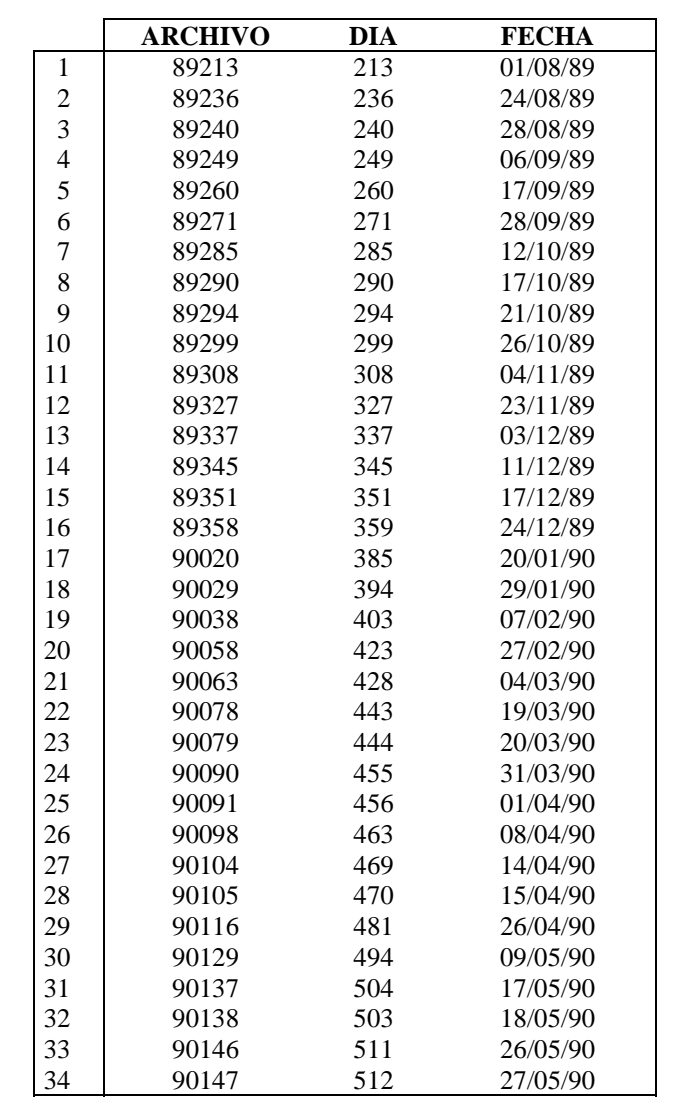

## **CUADRO 2.1. IMÁGENES DISPONIBLES**

# **CAPÍTULO 3**

#### **3. RESULTADOS**

En la primera etapa se trabajó con un programa de computación que permitió descomprimir la información original y realizar las calibraciones respectivas de los cinco canales del NOAA para obtener los valores de albedo y temperatura, para las cuarenta fechas disponibles; generándose una información de 310 MB, teniendo en cuenta que cada imagen tiene un tamaño de 512 X 512 pixel.

Posteriormente se desarrollaron los programas para generar una imagen que permita destacar la vegetación, a través del Índice Verde Normalizado (NDVI), teniendo en cuenta la información del canal 2 (IRC) y el canal 1(visible)

La **fig. 3. 1** muestra para una fecha determinada la representación visual de los índices de vegetación, destacándose la vegetación de los tres principales oasis de la Provincia de Mendoza por sus tonos amarillos y rojizos correspondientes a índices superiores a 0,30; mientras que el área desértica no llega a superar el valor 0,2; siendo el tono predominante el verde.

Con respecto al cálculo de la Temperatura de superficie, se utilizó el método de Split Window y la ecuación de **Price 1984**, que emplea la temperatura calculada a partir del canal 4 del NOAA (T4) y del Canal 5 (T5) que corresponden a la zona del infrarrojo lejano. La ecuación respectiva es la siguiente:

$$
TS = T4 + 3.03 (T4 - T5)
$$
 (3.1)

La **fig. 3. 2** muestra para una fecha determinada y para las primeras horas de la tarde la temperatura de superficie de la zona de estudio destacándose el área desértica por su color rojo que corresponde a temperaturas superiores a 40ºC mientras que el oasis no supera los 33ºC y aparece en tonos de verde .

Una vez obtenidas las imágenes de índices de vegetación y temperatura de superficie, para las cuarenta fechas disponibles, se procedió a la corrección geométrica de las mismas con el objeto de permitir una correcta superposición entre ellas para poder realizar el análisis multitemporal de los sectores elegidos.

Luego se diferenciaron las ventanas de interés tanto de los oasis cultivados bajo riego (Tunuyán inferior , Valle de Uco, San Rafael , Gral. Alvear) como en la zona desértica (zona norte del aeropuerto de Mendoza) y zona semidesértica (El Divisadero, Ñacuñan).

33

34

Además se muestrearon otros elementos característicos como cuerpos de agua (El Carrizal, Valle Grande) salinas, nieve, hielo y nubes a fin de caracterizarlos espectralmente y estimar los índices de vegetación y temperatura de superficie a lo largo de todo un año, lo que permitió su correcta identificación y discriminación, en base a un análisis estadístico de la información satelital obtenida.

La **fig. 3. 3** muestra la evolución anual de los valores promedios obtenidos para el Índice Verde Normalizado, en el oasis, en el área desértica y semidesértica a partir del día juliano 213 que corresponde al 01/08/89 y hasta el día juliano 146 que se refiere al 27/05/90. Se aprecia que, para el oasis, la evolución de la biomasa depende de los cultivos predominantemente de hojas caducas, los que comienzan su brotación a fines de setiembre adquiriendo su máxima expresión vegetativa a fin de año, la que se mantiene durante el verano para decaer en otoño llegando a su mínimo con las primeras heladas invernales que hacen entrar en reposo vegetativo a los cultivos a fines de Mayo.

En la zona de secano la evolución de la vegetación es menos espectacular que la del oasis y al carecer de riego está supeditada a las lluvias que a parte de ser escasas (promedio anual 250 mm) se concentran en los meses de verano, lo que explica algunos picos de los índices de vegetación en los meses estivales.

Dentro del área de secano se analizaron dos zonas:

- a) zona desértica correspondiente al área ubicada al norte del aeropuerto de la ciudad de Mendoza.
- b) zona semidesértica correspondiente a la zona donde se ubica la Reserva de Ñacuñan en el departamento de Santa Rosa

En la **fig. 3. 4** se puede observar la evolución anual de la temperatura de superficie a la hora de pasada del satélite que normalmente se produce en las primeras horas de la tarde y que se aproxima a la hora de la máxima temperatura del aire que es la que registra la red meteorológica tradicional. Del análisis de éste gráfico se ve claramente que las temperaturas de superficie a primera hora de la tarde del desierto son casi siempre superiores a las del oasis a lo largo del año.

Se realizó el análisis de los datos meteorológicos de las estaciones de San Martín, ubicada en el centro del oasis, y del Aeropuerto del Plumerillo considerada como representativa de las condiciones climáticas del desierto.

Principalmente se analizaron las precipitaciones, radiación neta, temperaturas horarias y medias de los días en que se disponía de imágenes satelitales.

Posteriormente se representó gráficamente la evolución anual de las temperaturas de superficie obtenida a partir de la imagen satelital, versus las temperaturas del aire de la red meteorológica para la zona desértica y la zona del oasis**. Figs. 3.5 y 3.6** 

La **fig. 3. 7** muestra tanto para el oasis como para el desierto la evolución de la sumatoria acumulada de las diferencias entre temperatura de superficie obtenidas por teledetección y la temperatura del aire registrada por la red tradicional del Servicio Meteorológico Nacional (SMN). Este indicador es conocido como SDD (Stress Degree Day, Jackson et al 1977) y permite estimar el stress hídrico a nivel regional para el área desértica y el oasis.

Una vez conocida la diferencia entre temperatura de superficie calculada con la información suministrada por el satélite NOAA, y la temperatura del aire de la red meteorológica (Ts-Ta) se puede estimar la Evapotranspiración Real (ETr) conociendo la radiación neta (Rn) que se extrae de los registros del S.M.N. y los coeficientes A y B que dependen del tipo de cobertura vegetal; la ecuación que vincula éstos parámetros es la siguiente:

$$
ETr = Rn + A - B (Ts-Ta)
$$
 (3.2)

En esta primera etapa se consideró A=0 y B=0,3, Seguin, B, Lagouarde, J.P y Savane M.(1991).

La **fig. 3.8** muestra los valores promedios de evapotranspiración diaria en mm/d para sitios ubicados en el oasis y el desierto para distintas fechas del año. Conviene aclarar que para confeccionar éste gráfico se han tomado sólo los valores medios de las áreas muestreadas para ver su evolución anual; dejándose de lado una de las principales ventajas del método desarrollado que es la de contar con un valor de ETr por cada pixel de 1 Km x 1 Km con lo que se logra una gran densidad de información muy superior a la obtenida por otros métodos que usan la información de la red meteorológica tradicional. Como contrapartida, el error en la estimación de la temperatura de superficie puede ir de 0,5ºC en la superficie del mar hasta llegar a subestimar en 2-3ºC en la superficie terrestre, lo que para los objetivos de éste trabajo que tiene carácter regional no ha sido una limitación.

#### **3.1. Datos de ETr simulados por el modelo SIMGRO**

La utilización del modelo permitió simular para cada una de las subregiones en que se dividió la zona de estudio, la ETr del área efectivamente cultivada y del área total.

En el **cuadro 3.1** se observan los valores de **ETr** en mm/día para las doce subregiones obtenidas de Morábito y Querner 1990

En la **fig. 3.9** se observa para los polígonos 141, 142, 131,144 la evolución anual de la ETr teniendo en cuenta el área cultivada y el área total, de donde se ve que no existe una gran variación entre las dos curvas debido principalmente a que estos polígonos son los que presentan mayor área cultivada (82%, 85%, 82%, 83% respectivamente).

En la **fig. 3.10** se observan los polígonos (161, 162, 163, 152) donde la separación entre ambas curvas es considerable debido a que el porcentaje de área cultivada es menor, aproximadamente del 60%, en los polígonos 161, 163, 152 y llega al 30% en el 162 donde se hace muy notoria la disminución de los valores de ETr cuando se simula la totalidad del área debido al alto porcentaje de superficie inculta.

Cuadro 3.1

Fig 3.9

Fig 3.10

#### **3.2. Valores de ETr a partir de datos NOAA**

A partir de los resultados regionales obtenidos con la ecuación 3.2, se mejoró la estimación de la temperatura de superficie haciendo intervenir la emisividad de la superficie y así se obtuvieron nuevos valores de ETr, teniendo en cuenta para el cálculo de la Ts la ecuación desarrollada por Caselles et al, (1993) del Departamento de Termodinámica de la Universidad de Valencia.

Para obtener el mapa de emisividad del área **fig.3.11,** se utilizó un modelo simple desarrollado en la mencionada Universidad, que parte del mapa de NDVI generado con las imágenes Landsat-TM y luego aplica un algoritmo de separación de emisividad-temperatura desarrollado por Valor y Caselles 1996. El que se basa en el modelo teórico propuesto por Caselles y Sobrino 1989,

donde se define la emisividad efectiva (ε) para una superficie rugosa

#### ε**=** ε**vPv +** ε**g ( 1- Pv)+ d**ε

donde:

ε**v** y ε**g** son respectivamente la emisividad de la vegetación y del suelo **Pv** es la cobertura vegetal observada por radiómetro

**d**ε es un término adicional que tiene en cuenta la reflexión interna entre las partes del sistema.

La cobertura vegetal **(i)** es obtenida a través del NDVI usado en una ecuación similar.

#### **i= iv Pv + ig (1-Pv) + di**

donde:

- iv e ig: son respectivamente el NDVI del área con vegetación y el área con suelo desnudo
- di: es un término adicional que tiene en cuenta el hecho que el NDVI no satisface las propiedades asociativas del área en estudio, Price 1990.

Puesto que el término dε tiene una fórmula teórica muy complicada ha sido simplificada con una función cuadrática, Valor y Caselles 1996.

#### **d**ε **= 4+** < **d**ε > **Pv (1-Pv)**

donde < **d**ε > es el valor medio de éste término para el área en estudio, el que es calculado teniendo en cuenta los tipos de vegetación y el porcentaje que ocupan en el área de estudio. Un valor de < **d**ε > **= 0,004**±**0,007** ha sido obtenido para el oasis de Mendoza

**Fig. 3.11: CARTOGRAFÍA DE LA EMISIVIDAD DE LA ZONA DE ESTUDIO.** 

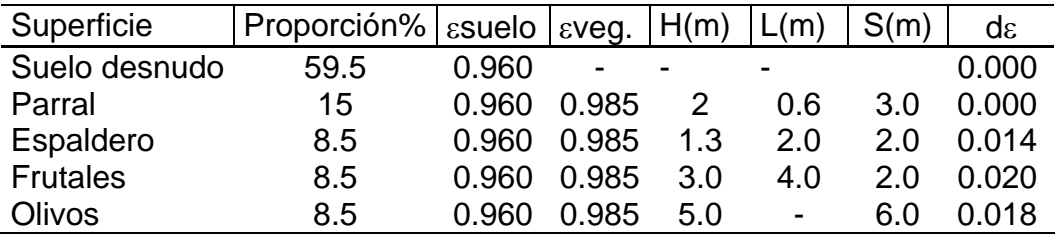

Las dimensiones promedios **H** altura, **L** longitud y la separación **S** entre plantas y los porcentajes de superficies para los distintos tipos de vegetación han sido obtenidos a partir del mapa de vegetación .

El valor < **d**ε > ha sido calculado de la siguiente forma:

 $\langle \mathbf{d}\mathbf{\varepsilon}\rangle = \sum f_i \mathbf{d}\varepsilon_i$  donde fi son los porcentajes de superficie.

Para la estimación de la temperatura de superficie(Ts) Caselles propone la siguiente fórmula:

$$
T_s = T_4 + E (T_4 - T_5) + F
$$
 (3.3)

donde el coeficiente **E** tiene en cuenta el contenido de vapor de agua de la atmósfera y **F** depende de la emisividad en los canales 4 y 5 y la atenuación producida por los aerosoles. El cálculo de los parámetros E y F se resuelve con las siguientes ecuaciones:

 $E = 1 + 0.58$  (T<sub>4</sub> - T<sub>5</sub>)

 **F =** α **+ 45 (1 -** ε**4)-** β ∆ε

donde ε4 es la emisividad en el canal 4, ∆ε es la diferencia de emisividad entre los canales 4 y 5;  $\alpha$  y  $\beta$  son parámetros que decrecen con el contenido de vapor de agua y deben ser estimados para cada situación climática. Para Mendoza se usaron los valores 0,5 y 70 respectivamente.

#### **F=0.5 + 45 (1 -0.98 ) - 70 (0.005 )**

En el **cuadro 3.2** se puede observar para las diferentes fechas los valores de Radiación Neta (mm/día), el cálculo de la (Ts) y su diferencia con la (Ta) para estimar la ETr (mm/día) a partir de las ecuaciones antes mencionadas. Para el caso de utilizar la ecuación 3.1 en el cálculo de Ts los valores de ETr aparecen en la columna denominada NOAA\* y cuando se utiliza la ecuación 3.3, en el cálculo de Ts, donde interviene la emisividad de la superficie los valores se ubican en la columna NOAA\*\*.

Finalmente se mejoró el valor de la estimación de ETr (NOAA\*\*) haciendo variar el coeficiente **B** de la ecuación (3.2), que hasta ahora siempre se lo consideró constante e igual a: 0.3, por uno que depende de las características de ocupación del suelo, en cada una de las subregiones. Estos nuevos valores se identifican como NOAA\*\*\* y se pueden observar en el **cuadro 3.3**, en el cual se distingue el coeficiente B ponderado para cada polígono, teniendo en cuenta el área efectivamente cultivada y el área total.

Para visualizar mejor los valores se han realizado las **figs. 3.12 y 3.13** donde se comparan los tres métodos (NOAA\*, NOAA\*\*, NOAA\*\*\*), es de destacar que en el último método se utilizaron los valores correspondientes al área total debido a que el tamaño del pixel del NOAA (1,1 x 1,1 Km) abarca en algunas circunstancias áreas cultivadas, urbanas y/o abandonadas.

En la **fig. 3.12** se han elegido los polígonos que tienen una mayor área cultivada (aproximadamente 80%),observándose que los valores obtenidos, por el tercer método (NOAA\*\*\*) son menores y se distinguen claramente de los del primer y segundo método (NOAA\*\*, NOAA\*\*\*) que evolucionan en forma similar.

En cuanto a la **fig. 3.13,** que corresponde a subregiones de menor área cultivada, (entre 30% y 60%), se observan que no existe una marcada diferencia entre los tres métodos, y esto se explica porque el coeficiente B ponderado para cada uno de los polígonos se aproxima al valor medio de 0,3, utilizado por los primeros métodos.

### **CUADRO 3.2. ESTIMACIÓN DE ETr A PARTIR DE DATOS NOAA\* Y NOAA\*\***

# **CUADRO 3.3. ESTIMACIÓN DE ETr (NOAA\*\*\*) SEGÚN COMPOSICIÓN DE<br>CADA POLÍGONO**

#### **3.3. Comparación de los datos simulados por el modelo y los obtenidos por teledetección**

Para poder realizar ésta comparación se efectuaron las **figs**. **3.14 y 3.15** donde los valores tomados de SIMGRO son los correspondientes al área total.

En la **fig. 3.14** se han representado los polígonos con mayor área cultivada y allí se observa que los valores estimados por el tercer método (NOAA\*\*\*), son los que mejor acompañan a la simulación que realiza el modelo.

En la **fig. 3.15** donde lo polígonos considerados son los que tienen menor área cultivada, el modelo simula por defecto con respecto a los valores estimados por NOAA en sus tres metodologías, que como se concluyó anteriormente se comportan de manera semejante, aunque la que más se adapta a la simulación es la tercera (NOAA\*\*\*).

Un análisis más detallado consistió en comparar la metodología más adecuada (NOAA\*\*\*) con la simulación realizada por el modelo SIMGRO teniendo en cuenta las dos opciones: área total y área efectivamente cultivada.

En la **fig. 3.16** se tomaron en cuenta los polígonos de mayor cobertura vegetal y allí puede observarse un buen ajuste entre los datos del NOAA\*\*\* con los simulados que consideran la totalidad del área del polígono.

En la **fig. 3.17** se consideran las subregiones con menor área cultivada y allí los datos estimados por NOAA\*\*\* acompañan mejor a la simulación realizada por SIMGRO para el área efectivamente cultivada Cuando se considera el área total se nota una subestimación del modelo que es mucho más notoria en casos extremos como sucede en el polígono 162 que sólo tiene un 30% de área cultivada.

#### **3.4 Obtención de la cartografía de evapotranspiración real**

Para mapear la Etr de la zona de estudio, se actualizó la superficie efectivamente regada y se identificaron los principales cultivos utilizando la información de alta resolución de satélite Landsat (Zuluaga, J. M et al 1996). Posteriormente se realizaron las correcciones geométricas para superponer ésta información con la obtenida a partir del NOAA y georreferenciarla con la cartografía básica de la zona y con las sub-regiones generadas por el modelo SIMGRO

Para el procesamiento matemático de los datos que requiere la ecuación (3.3) se desarrolló un programa de computación en el que se ingresan los datos meteorológicos (radiación neta, temperatura del aire, etc.), % de ocupación del suelo, emisividad, etc. De ésta manera se obtuvo de una manera rápida y operativa la cartografía de la Etr para las 34 fechas en que se dispuso de imágenes NOAA- AVHRR.

Con el objeto de visualizar la distribución espacial de la Etr se grafican los resultados obtenidos con la metodología NOAA\*\* en tres mapas que representan a los períodos: primaveral (fig.3.18), estival (fig.3.19) y otoñal (fig.3.20). En cada una de ellos figura una escala de colores para cada rango de Etr en mm/día y se destacan fácilmente las sub-regiones generadas por el modelo SIMGRO.

**Fig.3.18: CARTOGRAFÍA DE LA ETr DEL 21/10/89.**

**Fig.3.19: CARTOGRAFÍA DE LA ETr DEL 20/01/90.**

**Fig.3.20: CARTOGRAFÍA DE LA ETr DEL 14/04/90.**

## **CAPITULO 4**

#### **4. DISCUSION DE RESULTADOS**

#### **4.1. Análisis Estadístico**

Con el objeto de demostrar estadísticamente si existen diferencias entre las estimaciones obtenidas por el modelo y los valores calculados por tres metodologías a partir de los datos del NOAA, se realizó una prueba de T para muestras apareadas, para un nivel de significancia de 0,05. Del cual se desprende lo siguiente:

a) Para los polígonos con **mayor área cultivada** (141, 142, 144, 131), en todos ellos no se observaron diferencias significativas entre las estimaciones obtenidas a través del modelo SIMGRO y el NOAA\*\*\*, tanto para el área total como para el área efectivamente cultivada. Por lo que ambas metodologías estiman la Evapotranspiración de igual forma.

Al comparar NOAA\*\* con SIMGRO, para el área total en todos los polígonos se obtuvieron diferencias significativas. En lo que respecta al área efectivamente cultivada, tres de los polígonos no tuvieron diferencia significativa.

Al comparar NOAA\* con SIMGRO, para el área total en todos los polígonos se obtuvieron diferencias significativas. En lo que respecta al área efectivamente cultivada, tres de los polígonos tuvieron diferencias significativas. Para poder ejemplificar lo antes expuesto se eligió del anexo estadístico, ubicado al final de éste trabajo, uno de los polígonos muy cultivados (141), como lo muestra el cuadro 4.1.

b)Para los polígonos con **menor área cultivada** (161, 162, 163,152) se observó lo siguiente: al comparar las tres variantes de NOAA, con los datos del modelo todos los polígonos mostraron diferencia significativa cuando se tomó en cuenta el área total y en todos los casos SIMGRO dio resultados menores. Sin embargo al comparar NOAA\*, con SIMGRO para el área efectivamente cultivada dos polígonos dieron diferencia significativa (pol.152 y 161) y otros dos (pol.162 y 163) dieron no significativa.

Al comparar con NOAA\*\* todos los polígonos dieron diferencia no significativa y para NOAA\*\*\*, tres de los polígonos no dieron diferencia significativa y uno (pol.162) dio diferencia significativa. En la segunda parte del cuadro 4.1 a modo de ejemplo, se eligió la sub-región 161.

En lo que respecta a los casos con diferencias significativas, las estimaciones obtenidas por ambas metodologías son diferentes debido a causas sistemáticas y no a causas aleatorias. Un resumen de estos resultados se pueden observar en el cuadro 4.2.

También se calculó el error cuadrático promedio que para las subregiones muy cultivadas varió entre 0,99 y 1,15 mm/día y para las poco cultivadas entre 0,94 y 1,34 mm/día. Estas variaciones están muy próximas al error experimental del método que es cercano a 1 mm de evapotranspiración diaria.
#### **CUADRO 4.1. DESVIOS ENTRE LOS DATOS SIMULADOS POR EL MODELO SIMGRO Y LOS OBTENIDOS POR NOAA**

### **PARA LOS POLÍGONOS MUY CULTIVADOS**

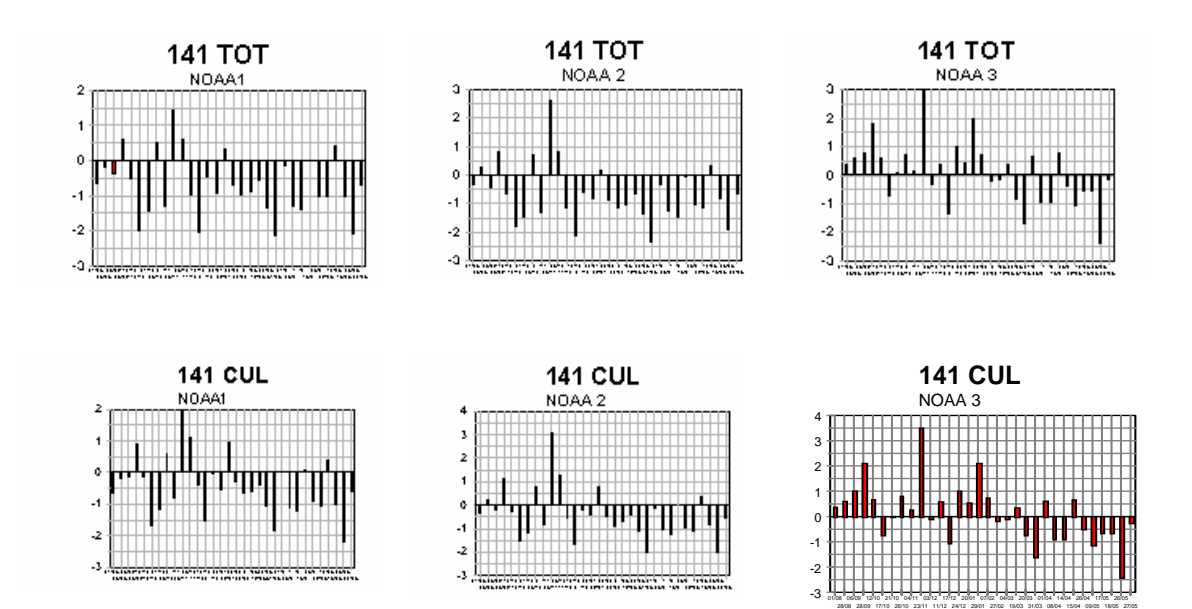

## **PARA LOS POLÍGONOS POCO CULTIVADOS**

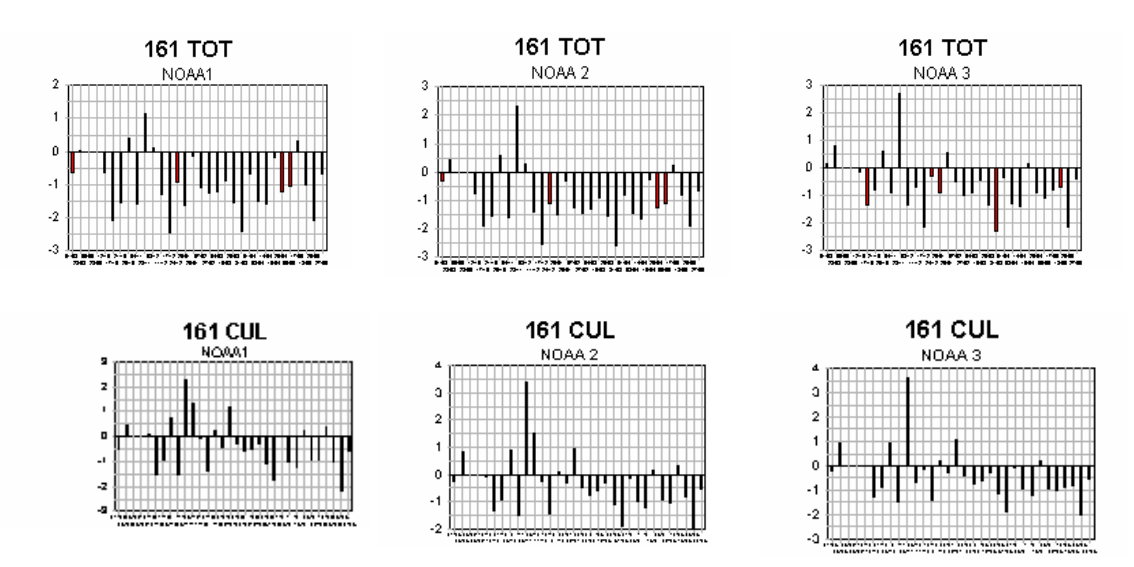

## **CUADRO 4.2. RESUMEN DE LA PRUEBA DE T PARA MUESTRAS APAREADAS Y NIVEL DE SIGNIFICANCIA DE 0,05.**

# **CAPÍTULO 5**

#### **5. CONCLUSIONES Y PERSPECTIVAS**

La utilización de los datos del satélite NOAA-AVHRR ha permitido seguir la evolución anual de la cobertura vegetal tanto en el interior de los oasis regadíos de Mendoza como en su periferia con una alta frecuencia temporal.

La estimación de la temperatura de superficie y su desvío con la temperatura del aire ha permitido estimar la ETr a partir de una relación simplificada basada en la ecuación del balance de energía. La evolución anual de la ETr dentro del oasis ha sido comparada con los datos que simula el modelo Simgro obteniéndose resultados satisfactorios a partir del uso de información satelital a pesar de las diferentes escalas de trabajo y el nivel de precisión de las mediciones. Con respecto a las distintas metodologías de tratamiento de los datos NOAA se concluye que:

Si el área de estudio está densamente cultivada (superiores al 80%) la metodología que mejor se adapta es la que tiene en cuenta la emisividad de la superficie y las características de ocupación del suelo (NOAA\*\*\*), por lo que vale la pena la complejidad del cálculo y la estimación acompaña bien a la simulación del modelo Simgro cuando considera tanto la superficie total como la cultivada. Si sólo se tiene en cuenta la simulación del área efectivamente cultivada el método NOAA\*\* cuantifica correctamente la Etr con la ventaja de no requerir el detalle de los cultivos de cada una de las sub-regiones.

Si la zona en estudio tiene un área cultivada relativamente baja (menores al 65%) la estimación a partir de NOAA y el modelo tratan al área inculta de manera diferente, por lo que la estimación a partir del satélite es sólo comparable con la simulación del área efectivamente cultivada y el método NOAA\*\* es el que mejor ajusta.

Como conclusión este último método que incluye la emisividad, en la estimación de la temperatura de superficie, se adapta muy bien a la mayoría de los casos y es sencillo de calcular sin requerir detallados estudios de ocupación del suelo que suelen ser difíciles de obtener; por lo que la metodología desarrollada es fácilmente extrapolable a los otros oasis de la provincia.

El conocimiento regional de la Etr y su evolución a través del tiempo permitirá identificar las sub-regiones más perjudicadas, para corregir las deficiencias en la distribución del agua de riego y mejorar la baja eficiencia zonal. También a mediano plazo, conociendo las funciones de producción de los principales cultivos, se podrán pronosticar las respectivas cosechas.

Los avances logrados en el cálculo de la Ts a nivel regional, además de obtener una cartografía precisa de la ETr, podrán aplicarse en el futuro en:

- Mapeo de áreas nevadas y cálculo de su temperatura de superficie, para ser usado en los modelos de pronóstico de fusión nival.
- Identificación de sitios sistemáticamente más fríos, dentro de los oasis de cultivos para ser utilizados como áreas piloto en el pronóstico de heladas
- Estudios de mapeo y evolución de zonas afectadas por incendios e inundaciones y cuantificación del área efectivamente mojada por las lluvias de alta intensidad.

Como perspectiva a mediano plazo la metodología desarrollada podrá utilizar otros datos de teledetección provenientes de satélites geoestacionarios como el GOES o el nuevo METEOSAT con el que podrá utilizarse el método de split-windows y lograr un detallado estudio de la evolución diaria de la Ts. También podrán utilizarse imágenes de satélites activos como el ERS1 y el RADARSAT para calcular la humedad de la superficie del suelo o algún índice ligado a éste parámetro que mejore la estimación de la Etr.

- Azzali S., Menenti M., Meuwisen I., Visser T., 1990. Mapping crop coefficients in an Argentinian irrigation scheme using remote sensing techniques. In M.Menenti (Ed), Remote sensing in evolution and mangement of irrigation. Incyth Cra. Mendoza, Argentina: 79-101.
- Caselles V, Coll C and E Valor (1993). Un método operativo de determinación de la temperatura de la superficie de suelo. Revista Teledetección 2.
- Chambouleyron J., 1989. Irrigation and remote sensing in the province of Mendoza, Argentina. In M. Mennti (Ed), Remote sensing in evaluation and management of irrigation. INCYTH CRA. Mendoza, Argentina: 1-13.
- Deschamps P.Y.,Phulin T.,1980. Atmspheric corretion of infrared measurements of sea surface temperature using channels at 3 7, 11 and 1m.Boundary-Layer Meteor., 8, 131-143.
- Doorembos J. y Pruitt W.O., 1977. Las necesidades de agua de los cultivo. Estudio FAO: Riego y Drenaje Nº24.
- Jackson R.D., Regionato R., Idso S., 1977. Wheat canopy temperature: a practical tool for evolution water requirements. Water Resour., 13: 651-656.
- Jackson R.D., 01983. Spectral indides in n-space. Remote Sens Env.13:409-421.
- Kaut D. Thomas G., 1976.The tasseled cap. a graphic description of the spectral temporal developpement of agricultural crops as seen by Landsat. Proc. Symp. Machine Remote Sensed Data. IEE Catal Nº 761103-1, MPRSD, New York.
- Kijne, J.W.,1974. Drainage principles and applications chapter 19: Determining Evapotranspiration, International Institute for Land Reclamation and Improvement, Wageningen, The Netherlands 16(III): 53-111.
- Kneizys F.,et al.,1988 User guide to Lowtran 7, technical report AFGL-TR-88-0177,Optical Physics Division, US AIR Force geophysics laboratory, Hanscom Air Force Base, MA USA.
- Lagouarde J. P., Brunet Y.,1991. Suivi de L'évapotranspiration reélle journalière à partir de données NOAA-AVHRR lors de la campagne

Hapex –Mobilhy. 5eme Coll Int: Mesures physiques et signatures en tèlèdètection Courchevel ESA SP 319, 569- 572.

- Menenti M., Visser T., Morabito J., Drovandi A., 1989. Appraisal of irrigation perfomance with satellite data and georeferenced information. In J. R. Rydzewsky and K. Ward (Eds). Irrigation Theory and Practice. Pentech. Press, London:785-801.
- Meuwisen I. 1989. Mapping of Vegetation and evapotranspiration in the Rio Tunuyán irrigation scheme, Mendoza, Argentina. Using satellite image. ICW Note 1965, the WSC, Wageningen, The Netherlands, 42 pp.
- Morábito J., Querner E.,1990.Aplicacion del modelo Simgro al área regada por el Río Tunuyán Inferior .Incyth - Cra. Mendoza, Argentina, 30pp.
- Norero, A., 1976 Evaporación y transpiración. Serie suelo y clima N<sup>0</sup>13, CIDIAT. Mérida, Venezuela, 60pp.
- Ottlé C., et Vidal-Madjar D.,1992. Estimation of land surface with NOAA9 data. Rem.Sens Env. 40- 27-41.
- Prabhakara C., Dalu G., Kunde V., 1975. Estimation of sea surface temperature from remote sensing in the 11and 13µm window region. J. Geophyys. Res.79, 5039 - 5044.
- Price,1984. Land surface temperature measurements from the split window channels of the NOAA 7 AVHRR. J. Geophy. Res., 89, 7231 - 7237.
- Querner E., Bekel v.P., 1988. Descriptin of regional groundwater flow model SIMGRO. Report 72 DLO The Winand Staring Centre, Wageningen.The Netherlands, 61pp.
- Riou C.,Itier B., Seguin B., 1988. The influence of surface roughneson the simplified relationship between daily evaporation an surface temperature. Int.J.Rem. Sen:9,1529-1533.
- Seguin B., et Itier B.1983. Using midday surface temperature to estimate daily evaporation from, satellite thermal IR data. Int. J. Remote Sen., 4,2,371-383.
- Seguin, B, Lagouarde, J. P , Steinmetz; S , Vidal A.;1989 Monitoring croap water use in irrigate areas with thermal infrared remote sensing in evaluation and management of irrigation. Incyth Cra Mendoza, Argentina:59-77.
- Seguin, B.,1992 NOAA\_AVHRR data for crop monitoring at regional level: posibilities and limits in the european context. Int Sym EARSEL sur les applications de la télédétection à l'agrométéorologie. Florence, Italiel 13-14 avril 1992. Advances in Remote Sensing 9,27-45.
- Stoll M., 1988.Mensures de la température et de l'émisivité de surface par télédétection: modèles et méthodes. Télédétection spatiale, aspects physiques et modélisation, CNES, école d'été, 845-904.
- Taylor, S.A ,1972 Physical edaphology, Chapter 3: Evapotranspiration W.H.Freeman and Co , San Francisco, p, 45-84.
- Van Vavel, C H M., 1966. Potencial Evapotranspiration: the combination concept and its experimental verification. Water Resources 2(3): 455- 467.
- Seguin, B, Lagouarde, J.Py Savane M.(1991). The Assessment of Regional Crop Water Conditions From Meteorological Satllite Thermal Infrared Data
- Thomé R. Yanez H. Zuluaga J. 1988. Determinación del área bajo riego de la provincia de Mendoza. In M. Menenti (Ed.). Mecanismos de aprovechamiento hídrico en la región andina: modelos de simulación e imágenes satelitarias. Mendoza, Argentina 166-183.
- Zuluaga J., Basile J., Collado D., 1988. Censo de cultivos e identificación de viñedos abandonados y erradicados. In M. Menenti (Ed.). Mecanismos de aprovechamiento hídrico en la región andina: modelos de simulación e imágenes satelitarias Mendoza, Argentina: 203 - 225.
- Zuluaga J. 1989 Remote sensing applications in irrigation management in Mendoza, Argentina. In M. Menenti (Ed. ), Remote sensing in evaluation and management of irrigation INCYTH CRA Mendoza, Argentina : 37-58.
- Zuluaga, J. M.,M. Manzanera, A. Drovandi, G. Ibañez .1996. Determinación mediante datos satelitarios del área efectivamente regada en la zona de influencia del Río Tunuyán Inferior. XVI Congreso Nacional del Agua. San Martín de los Andes 1996

# **LISTADO DE SIGLAS Y ABREVIATURAS**

- A.V.H.R.R.: Advanced Very High Resolution Radiometer
- C.E.E.: Centro de Estudios Espaciales –Univ. Nac. de Chile.
- C.R.A.S: Centro Regional de Agua subterránea
- D.G.I.: Departamento General de Irrigación
- Eto : Evapotranspiración de referencia
- Etm: Evapotranspiración máxima.
- Etr: Evapotranspiracón real.
- F.A.O.: Food and Agriculture Organization.
- F.C.A.: Facultad de Ciencias Agrarias.
- I.N.A.: Instituto Nacional del Agua y del Ambiente.
- I.R.C.: Infrarrojo cercano.
- I.R.M.: Infrarrojo medio
- I.R.T.: Infrarrojo Térmico
- I.N.T.A:. Instituto Nacional de Tecnología Agropecuaria.
- Kc: Coeficiente de cultivo
- S.I.M.G.R.O. Simulation Flow of Groundwater Model.
- N.D.V.I.: Normalized Difference Vegetation Index.
- N.O.A.A.: National Oceanic and Atmospheric Administration.
- S.D.D.: Strees Degree Day.
- Ta : Temperatura del aire.
- Ts : Temperatura de superficie.

 **ANEXO :** 

 **ANALISIS ESTADISTICO**